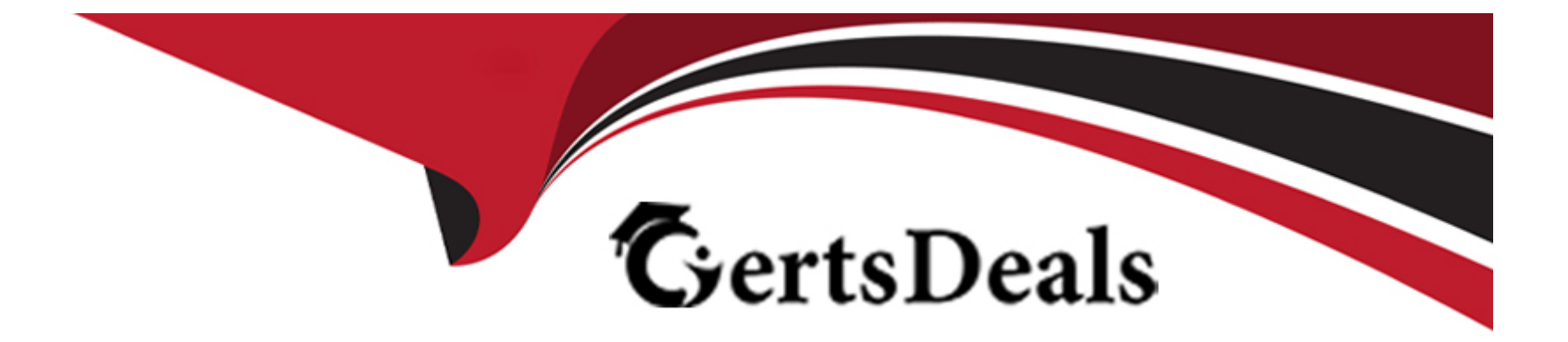

# **Free Questions for DES-6322 by certsdeals**

# **Shared by Briggs on 29-01-2024**

**For More Free Questions and Preparation Resources**

**Check the Links on Last Page**

# **Question 1**

#### **Question Type: MultipleChoice**

What is a consideration when expanding a VxRail cluster? (Choose two.)

#### **Options:**

- **A-** Mixing of All-Flash and all-NVMe nodes in a cluster is not allowed
- **B-** Expanding a cluster to 64 nodes requires a 25 GbE network
- **C-** G Series clusters can be expanded only with G Series nodes
- **D-** 1 GbE must be hybrid and single processor node type

### **Answer:**  B, C

### **Question 2**

**Question Type: MultipleChoice**

A company needs to enable vSphere GPU capabilities on their VxRail cluster. To do so, they need to purchase a specific entitlement.

What licensing satisfies this requirement?

### **Options:**

- **A-** vSphere Enterprise Plus
- **B-** vSAN Enterprise Plus Edition
- **C-** vSAN Advanced Edition
- **D-** vSphere Standard

### **Answer:**

A

# **Question 3**

**Question Type: MultipleChoice**

What is the recommended format for host names when using the VxRail Deployment Wizard for an External vCenter solution?

**A-** FQDN for vCenter Server

Host name for VxRail Manager

- **B-** Host name for both vCenter Server and for VxRail Manager
- **C-** FQDN for both vCenter Server and for VxRail Manager

**D-** Host name for vCenter Server

FQDN for VxRail Manager

### **Answer:**

### A

# **Question 4**

**Question Type: MultipleChoice**

What is a consideration when implementing a custom VDS on a VxRail cluster?

### **Options:**

- **A-** Used by multiple clusters managed by a single vCenter instance
- **B-** Supported with external and internal vCenter Servers
- **C-** Supports only four NIC uplinks
- **D-** Supports only two NIC uplinks

#### **Answer:**

### B

## **Question 5**

**Question Type: MultipleChoice**

Use the VxRail simulator to explore the system. What is the presented configuration?

Note: It fs necessary to close (x) the simulator window before you can select a response to this question.

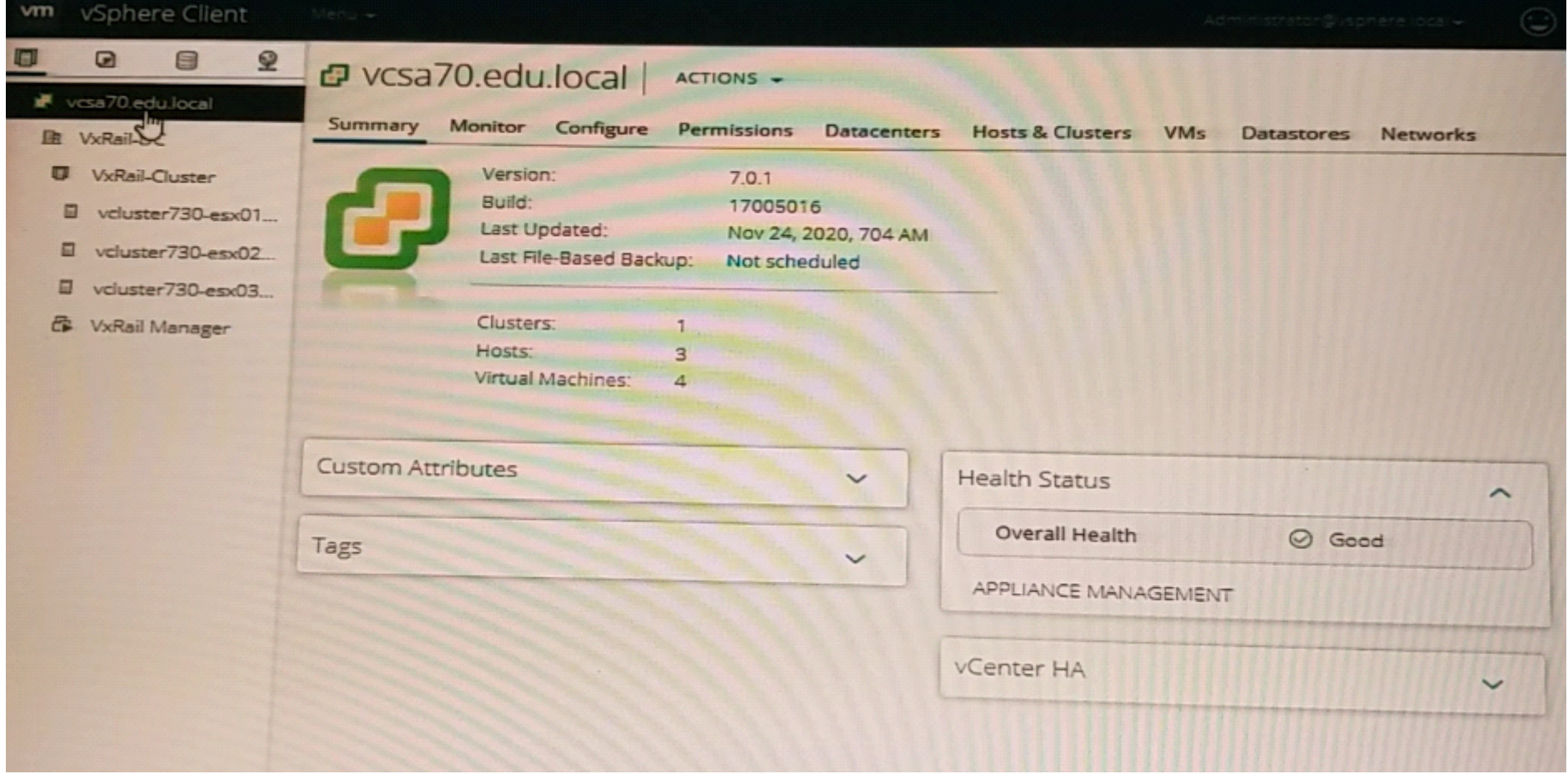

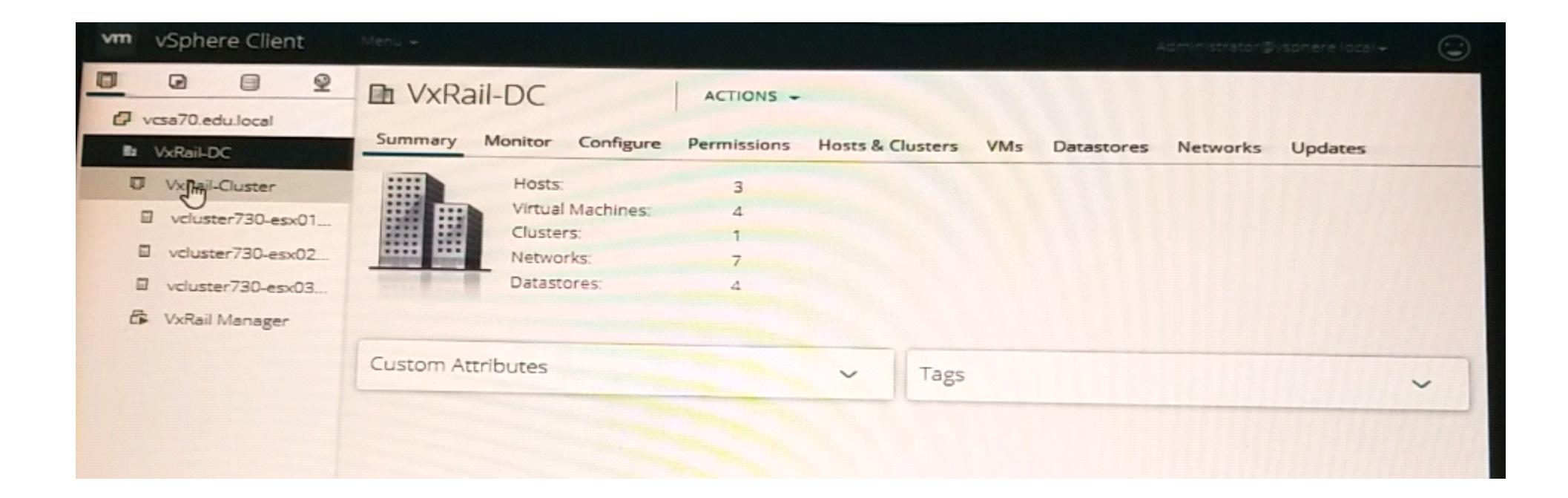

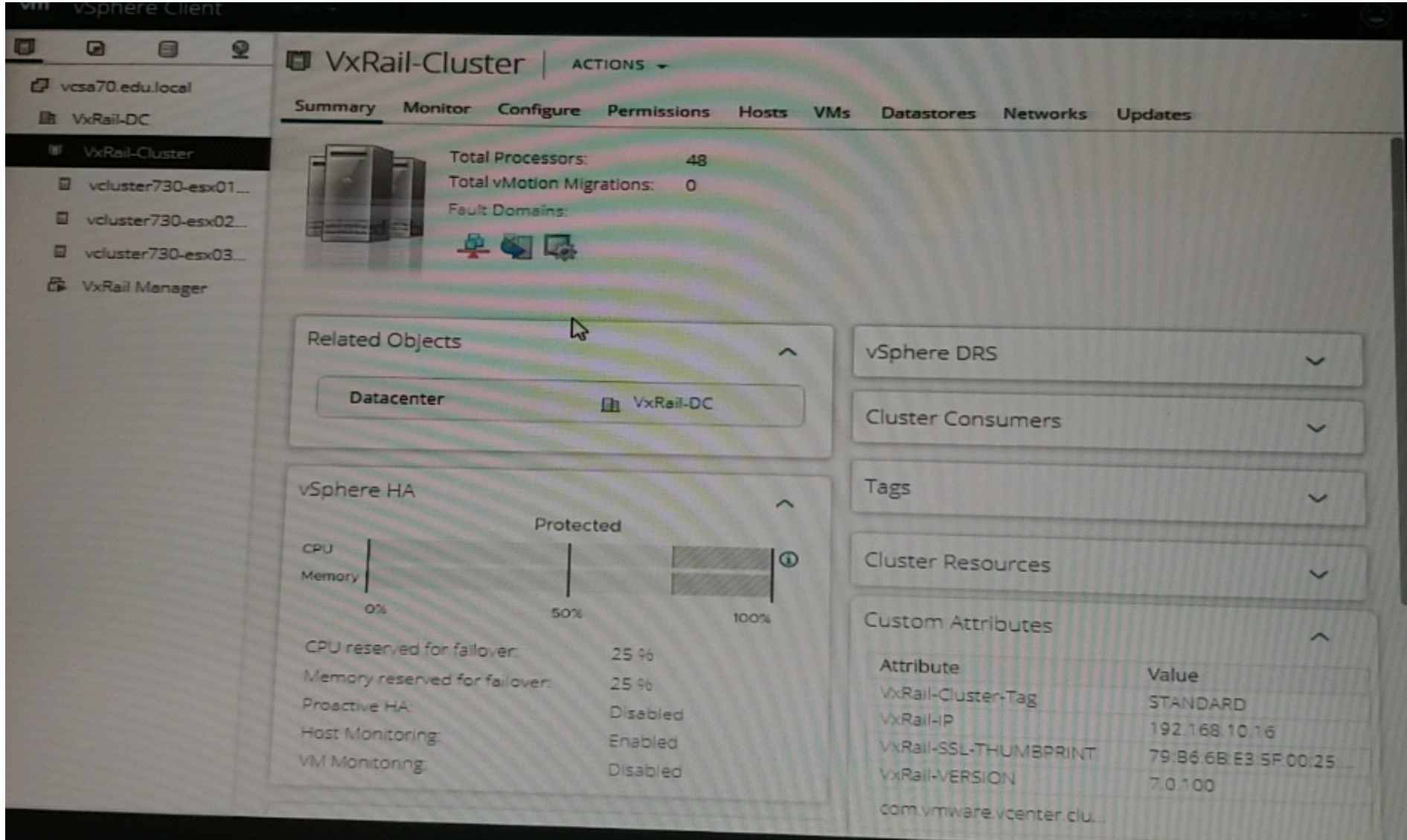

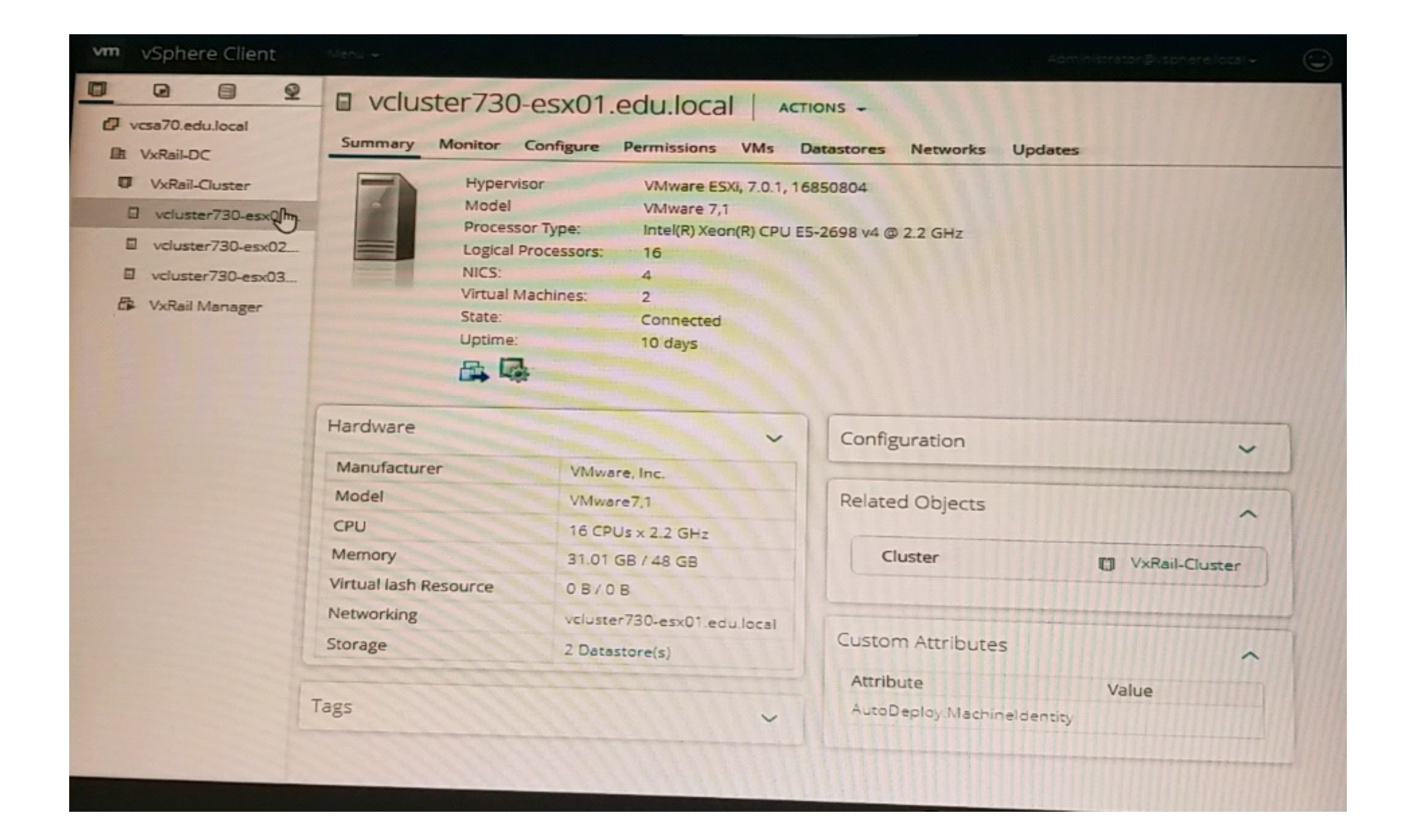

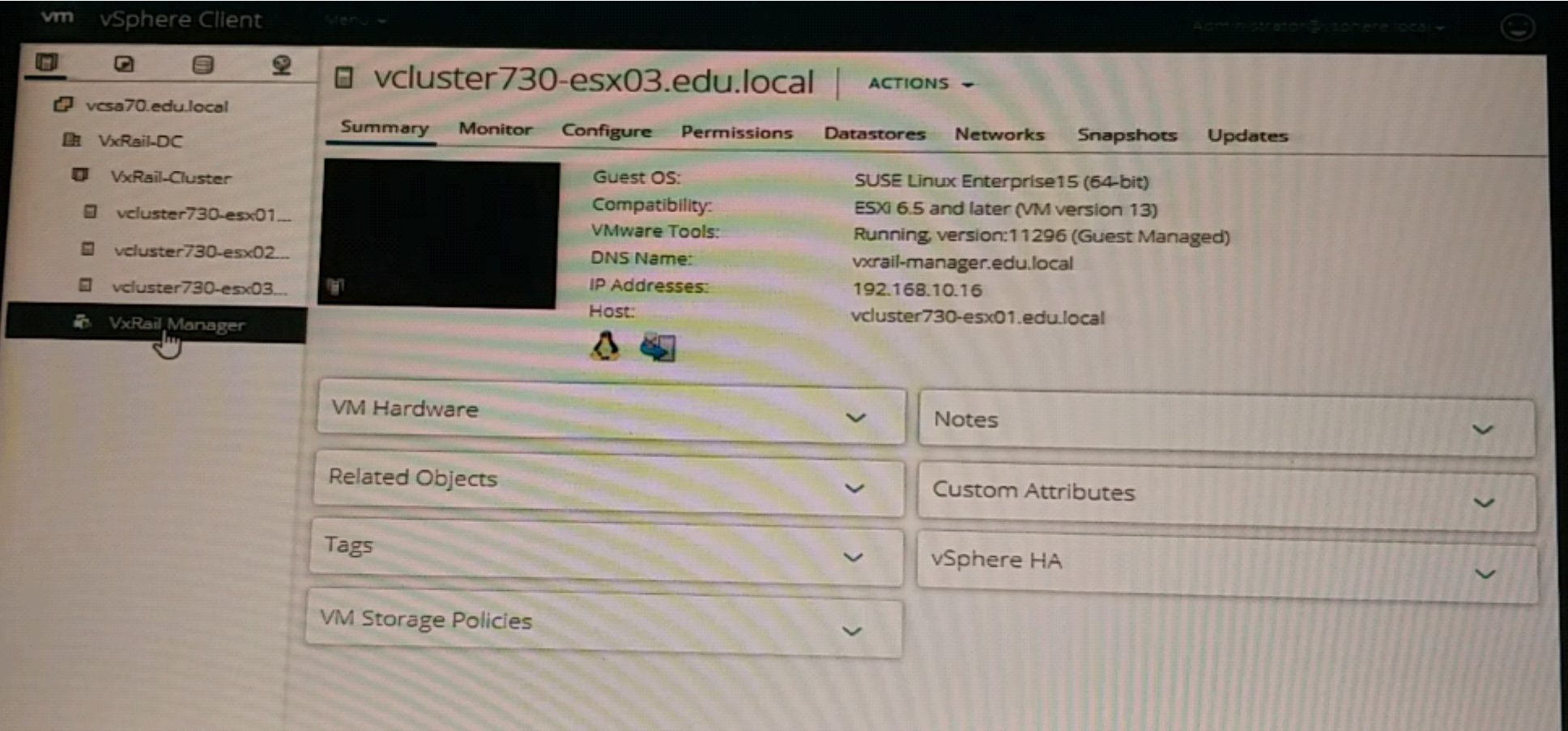

**A-** Internal vCenter and external DNS

**B-** Internal vCenter and Internal DNS

**C-** External vCenter and external DNS

**D-** External vCenter and internal DNS

#### **Answer:**

A

## **Question 6**

### **Question Type: MultipleChoice**

After implementation, the implementation engineer observes errors from both VxRail Manager and vCenter Server. Dell EMC support has requested a log bundle containing only the required log files. Using the simulator, create and download a log bundle for Dell EMC support.

When you have finished, continue to the next question.

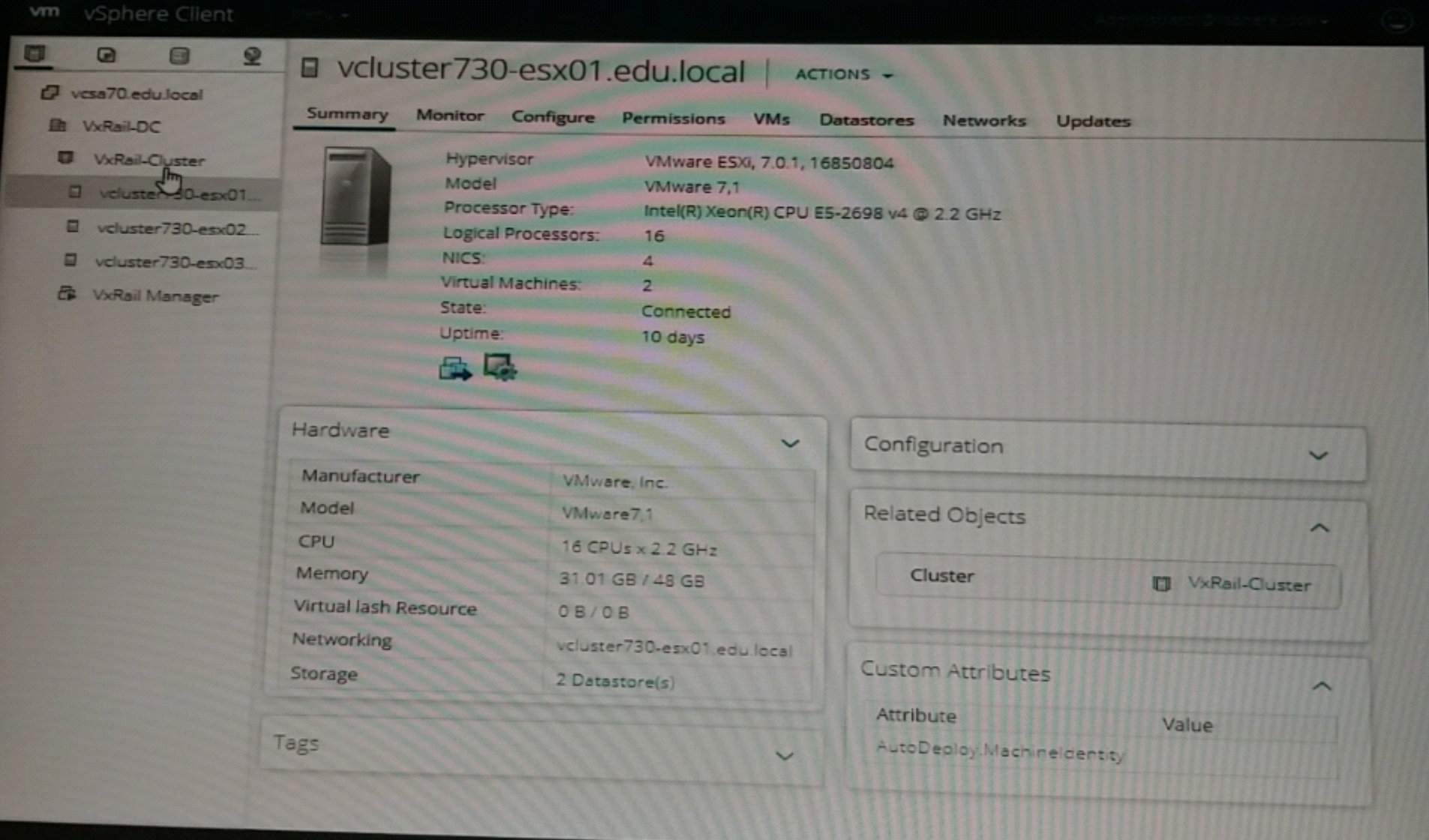

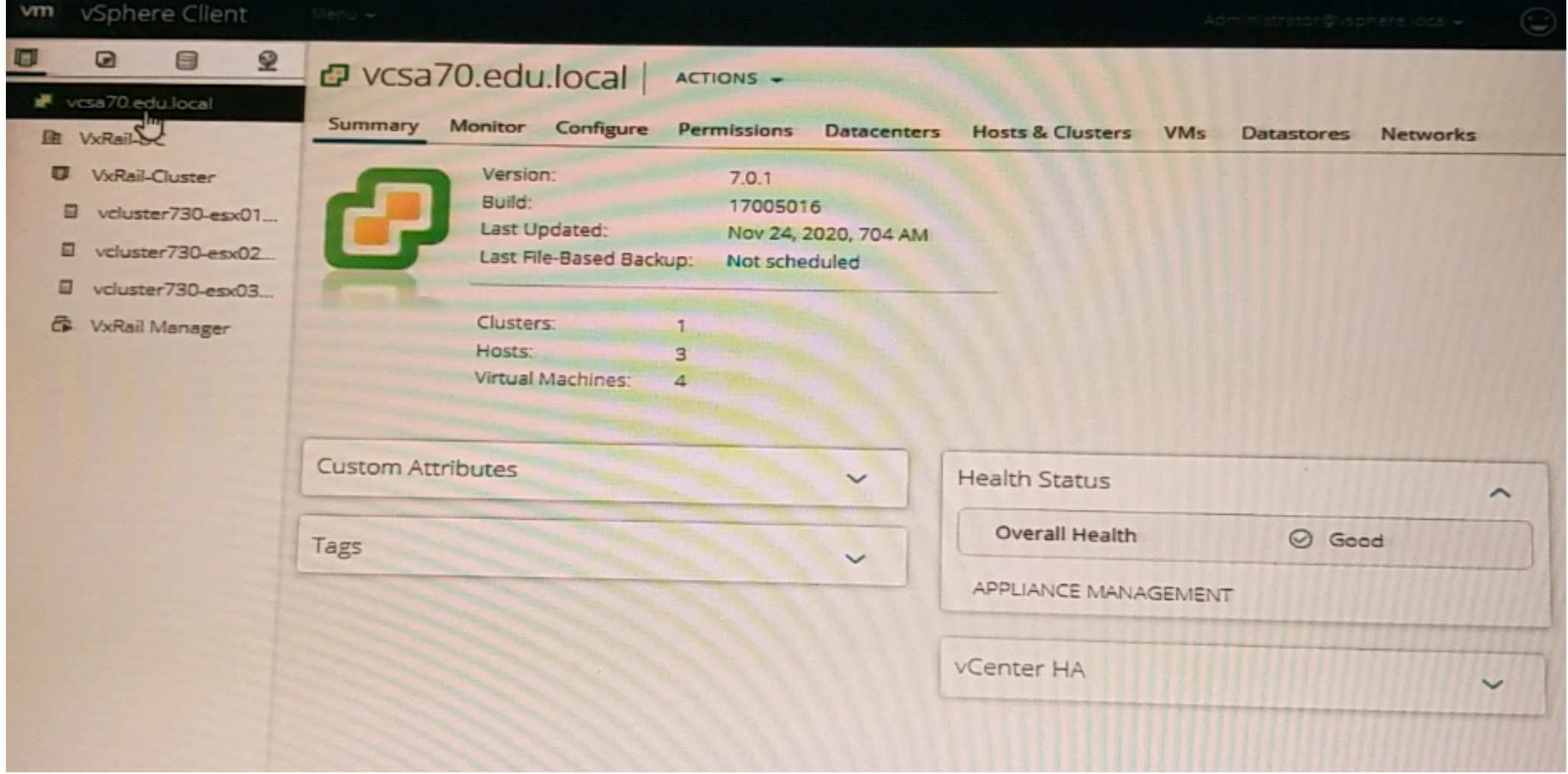

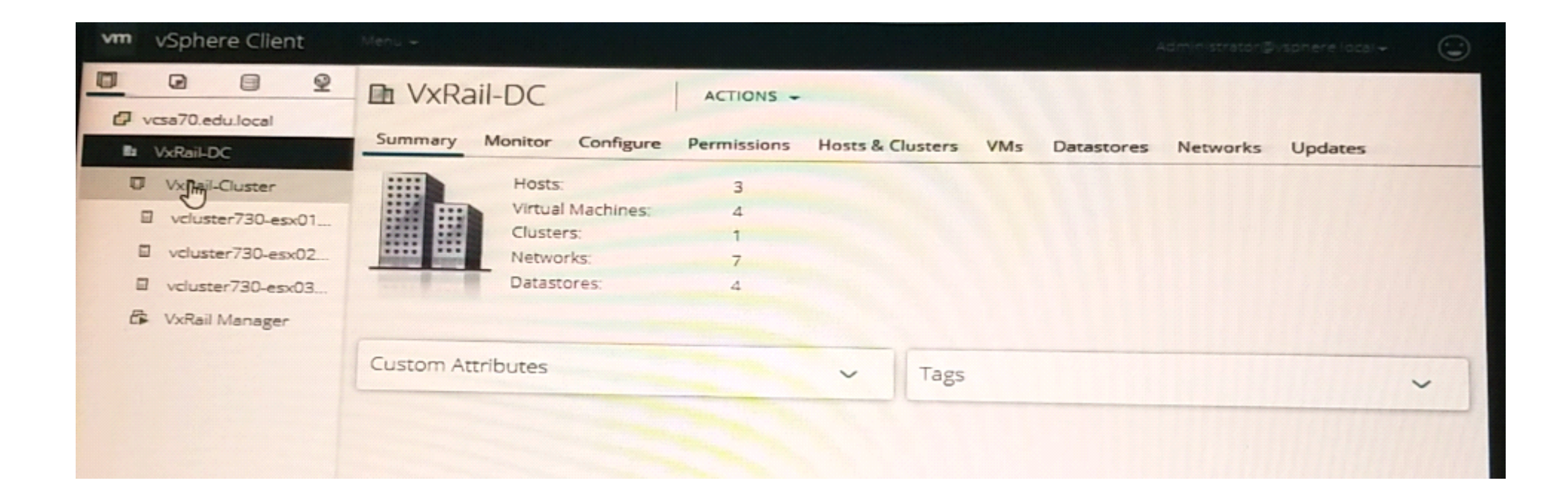

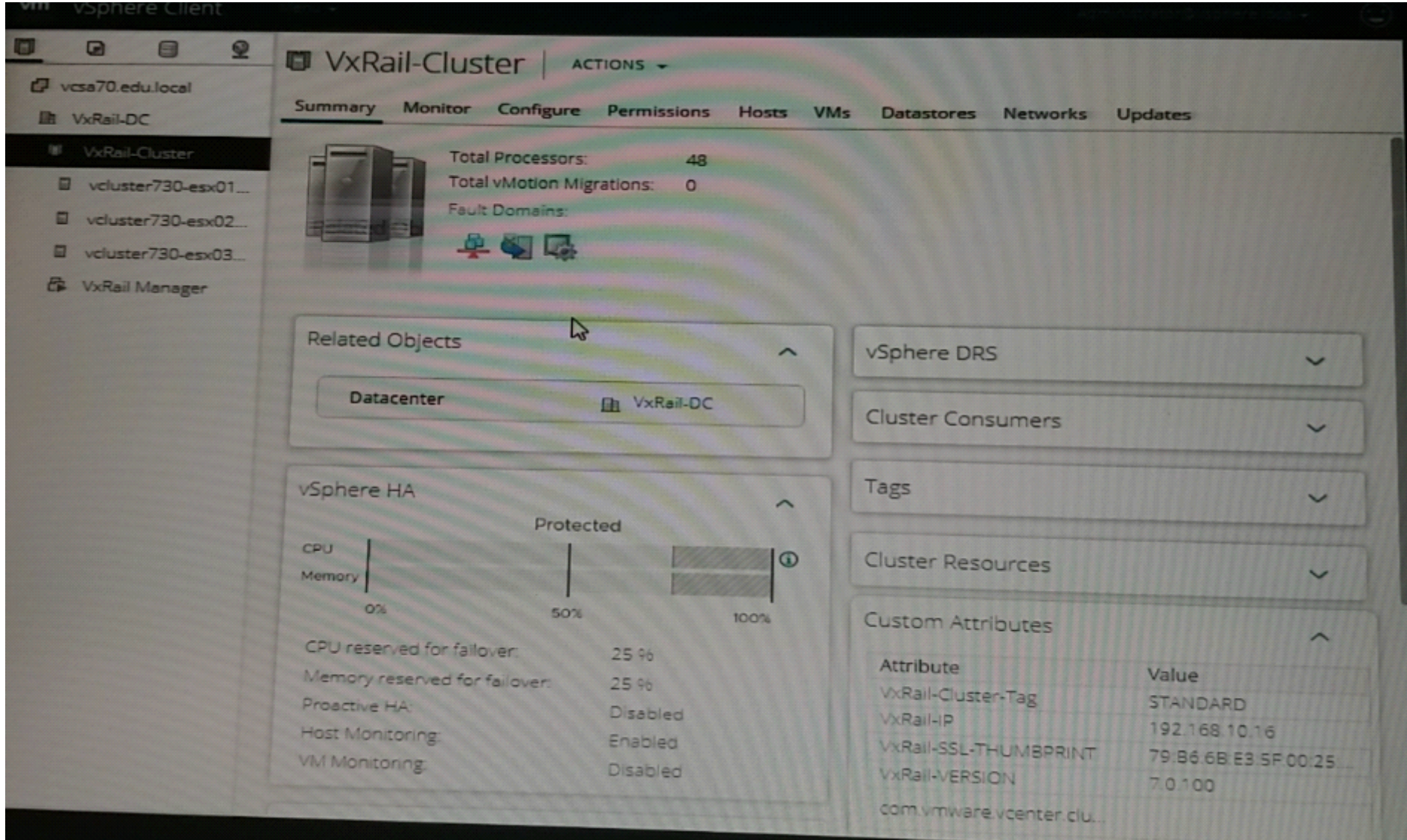

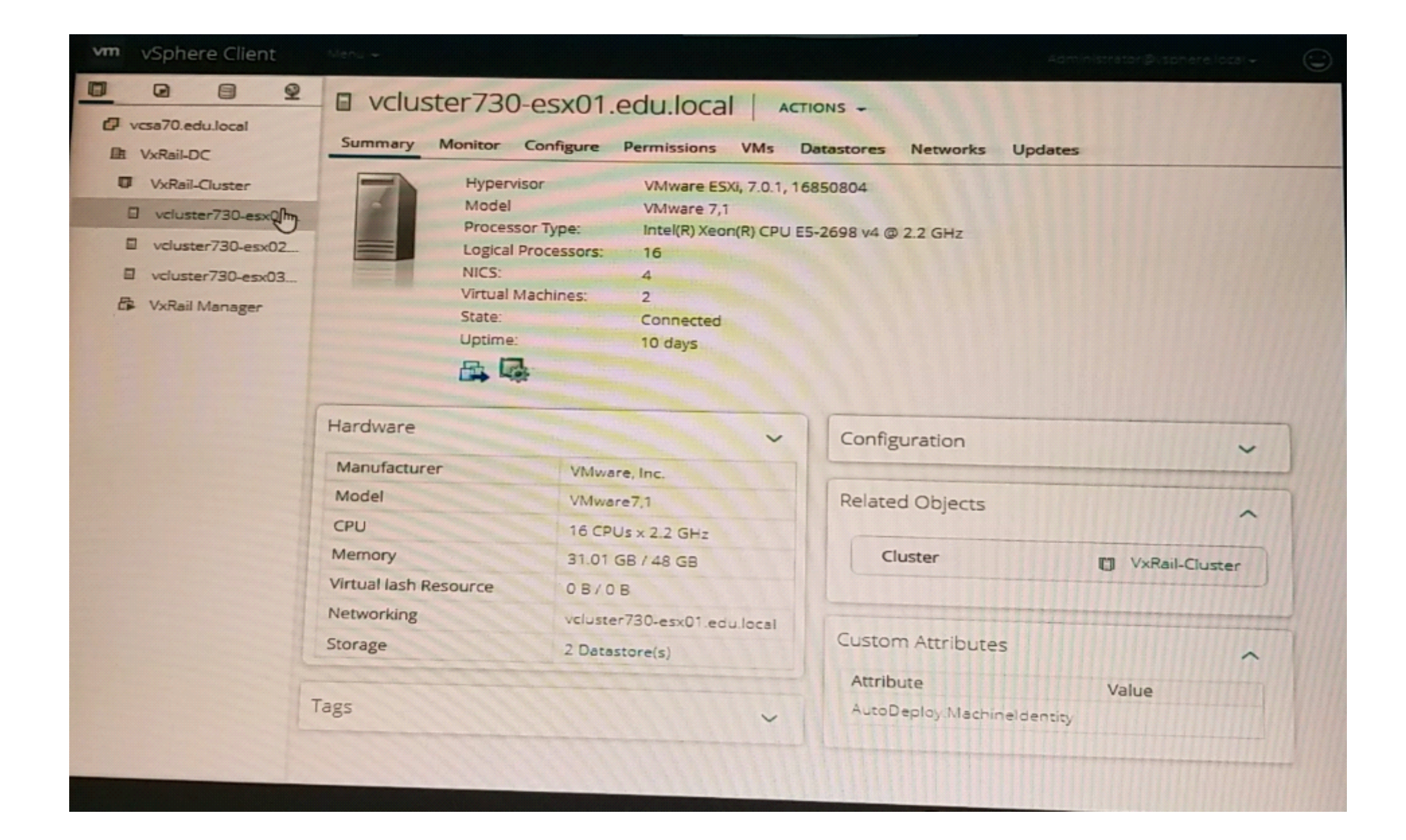

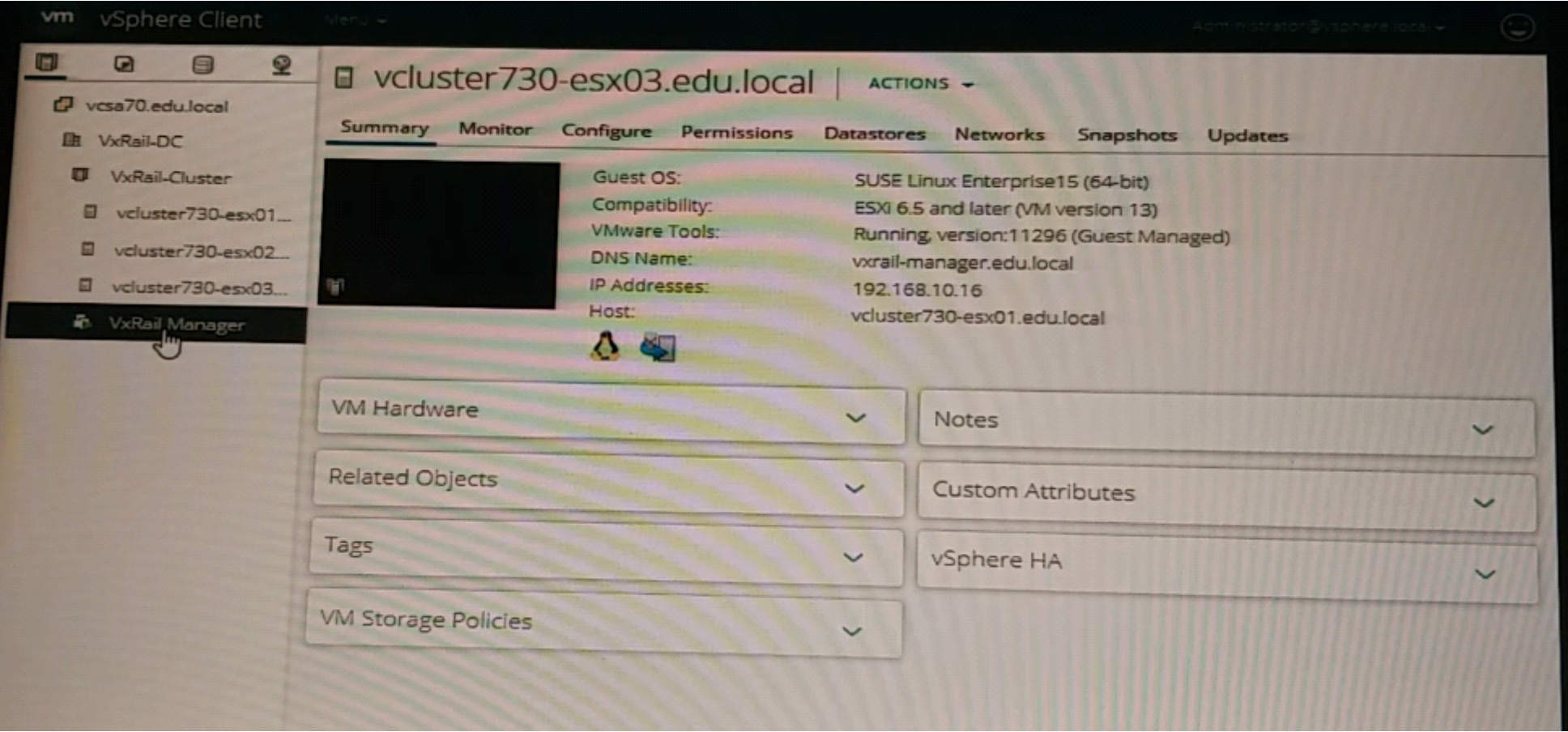

**A-** Explanation:

Send your suggestions for this question.

A

# **Question 7**

**Question Type: MultipleChoice**

A 2-node VxRail duster Is being deployed. Due to a preparation mistake, the host section fe missing. Use the VxRail simulator to fully deploy the cluster using the JSON file.

Node Names:

vcluster-esxO 15-vrack

vcluster-esxO 16-vrack

Starting IP

Address: 192.168.10.15

Rack Name: Virtual Rack

Rack Position: 15-16

Passwords: Passwordl23

#### ESXI Management

User: esxmgmt

When you have finished, continue to the next question.

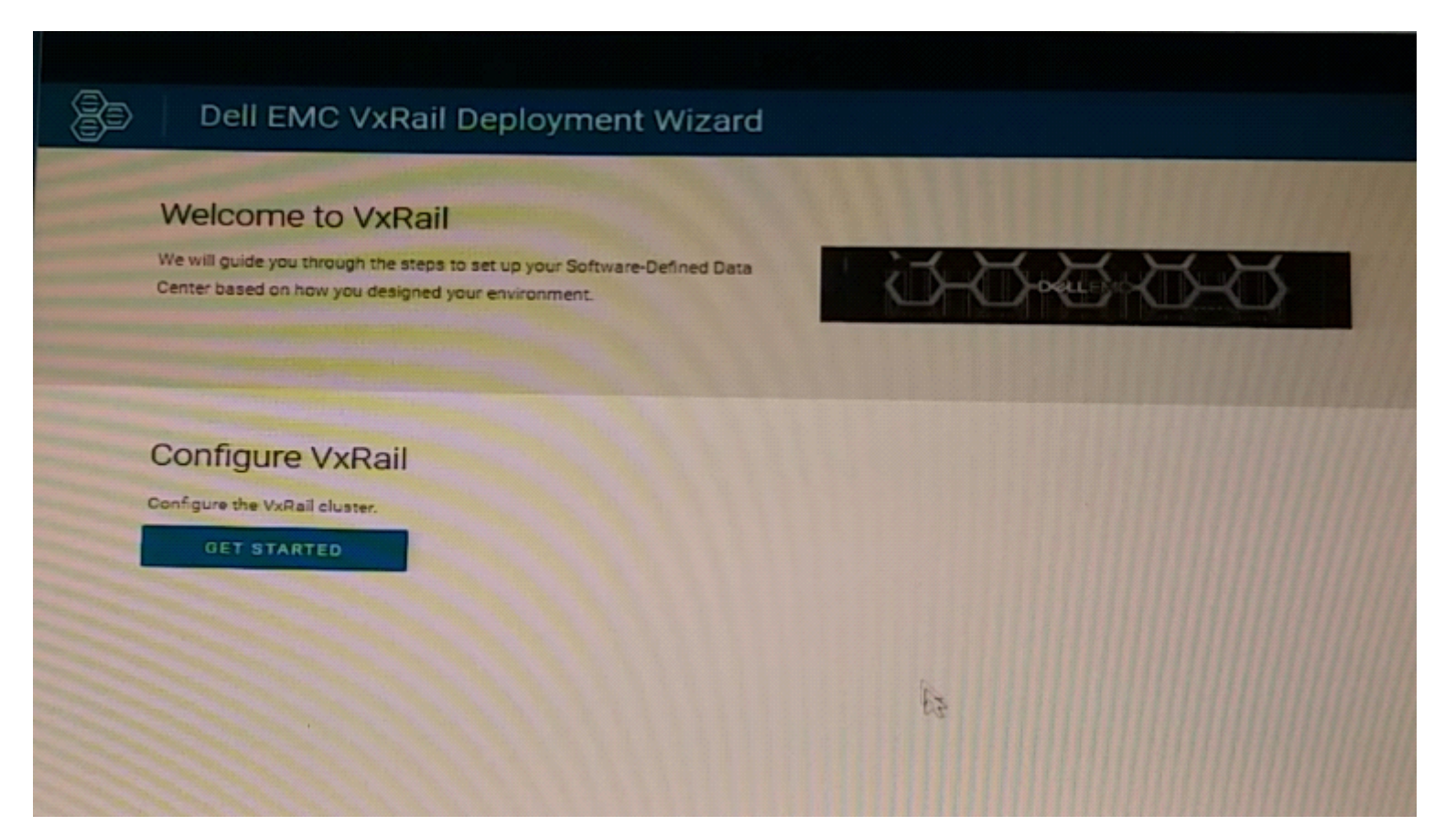

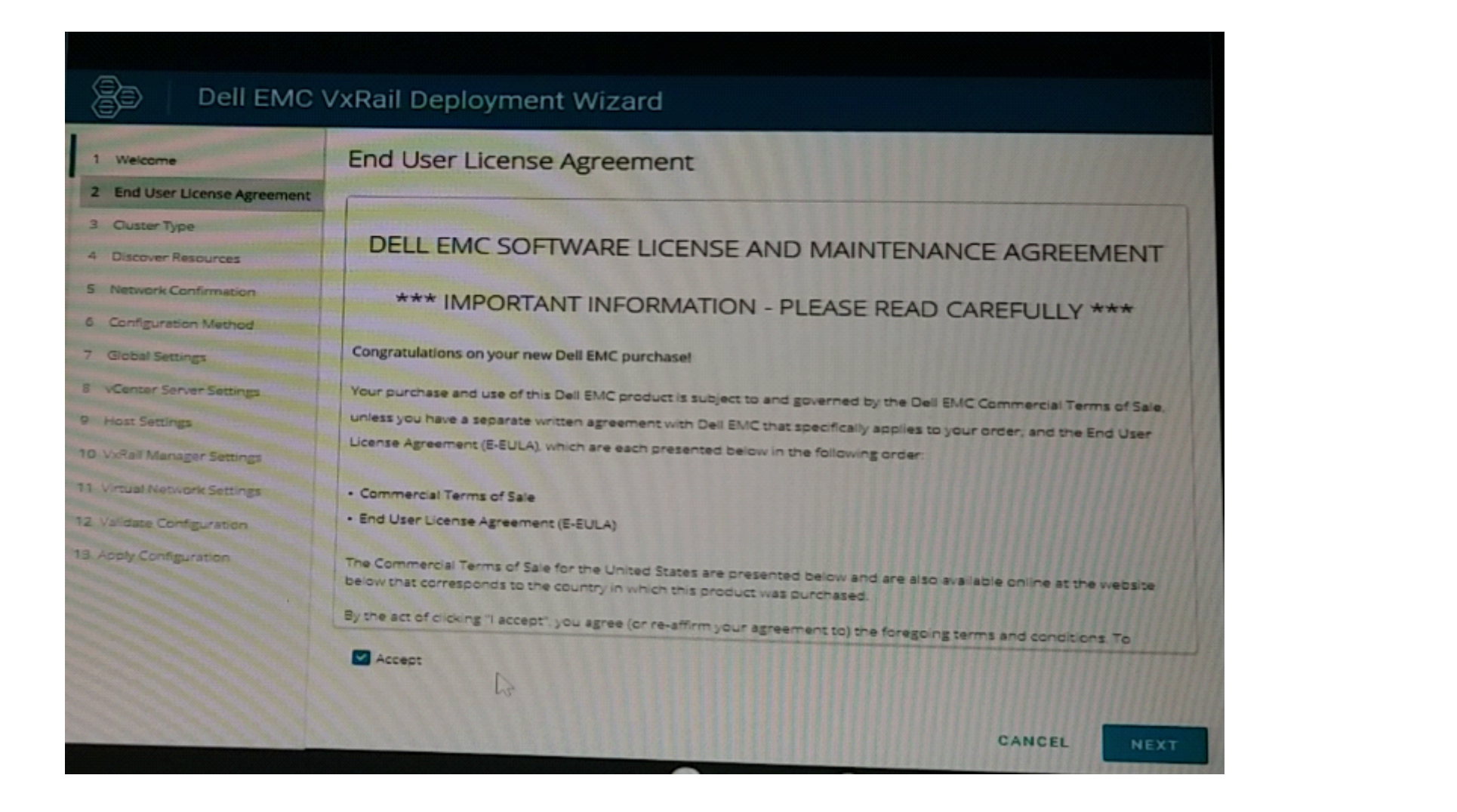

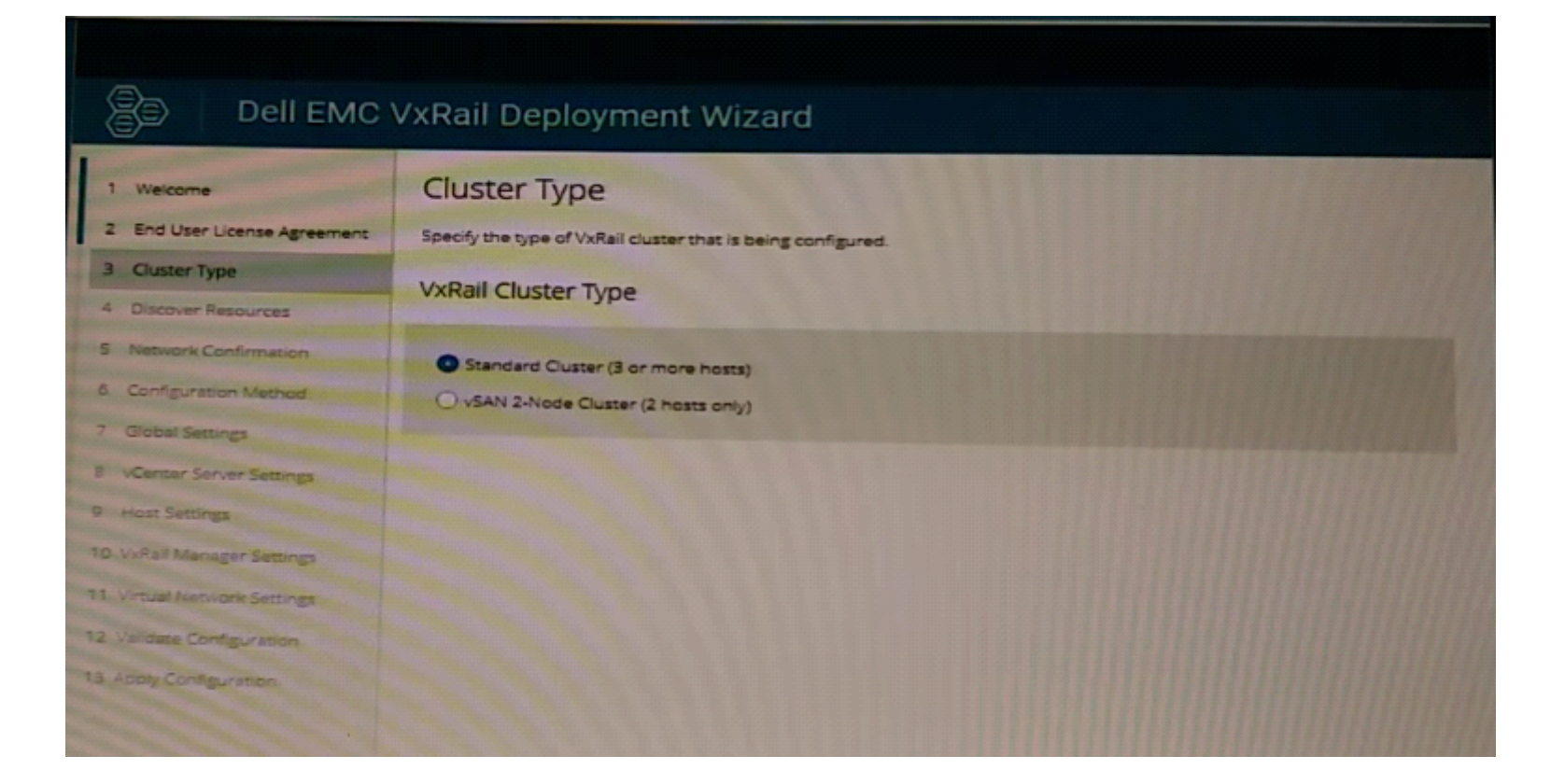

### Dell EMC VxRail Deployment Wizard

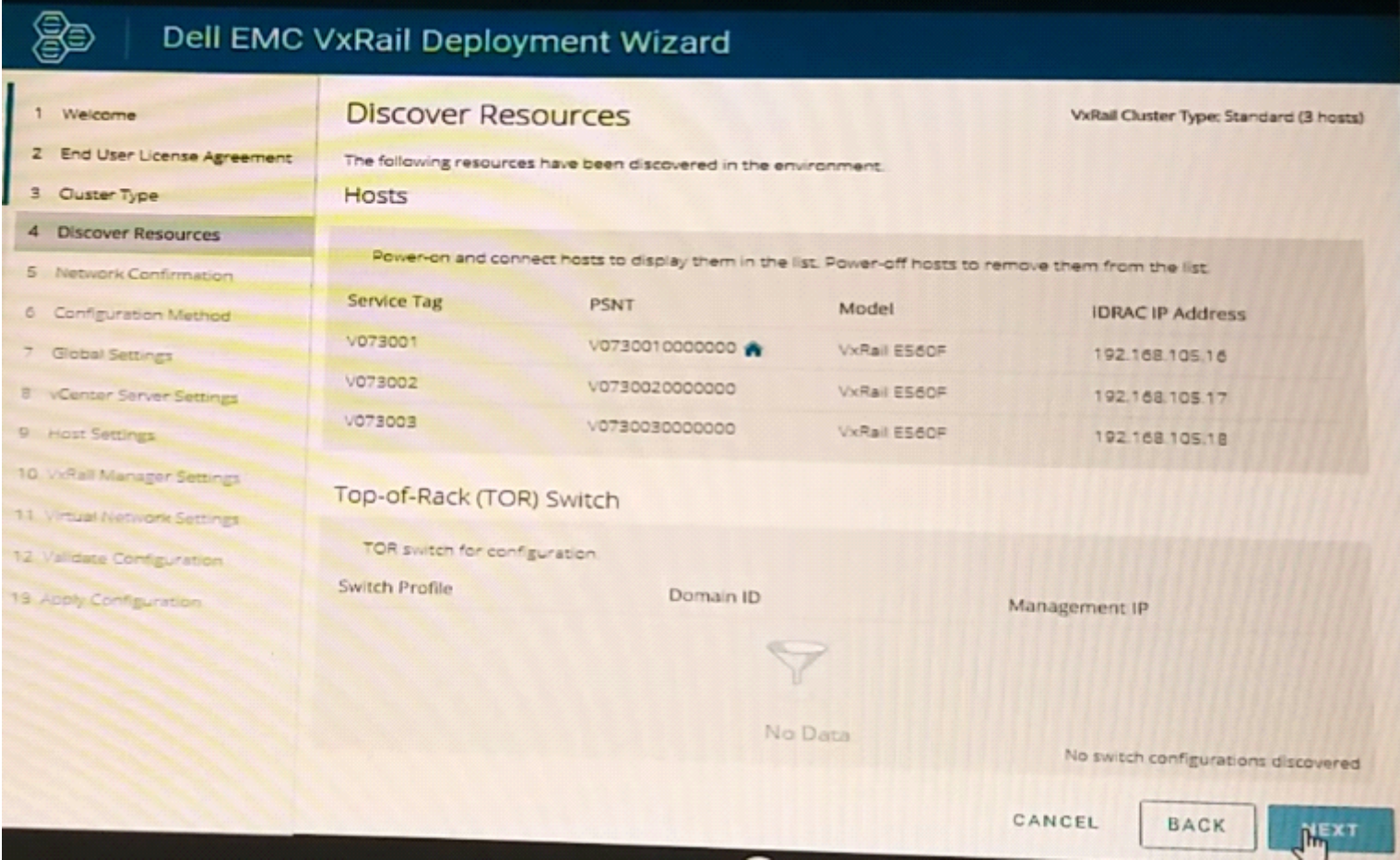

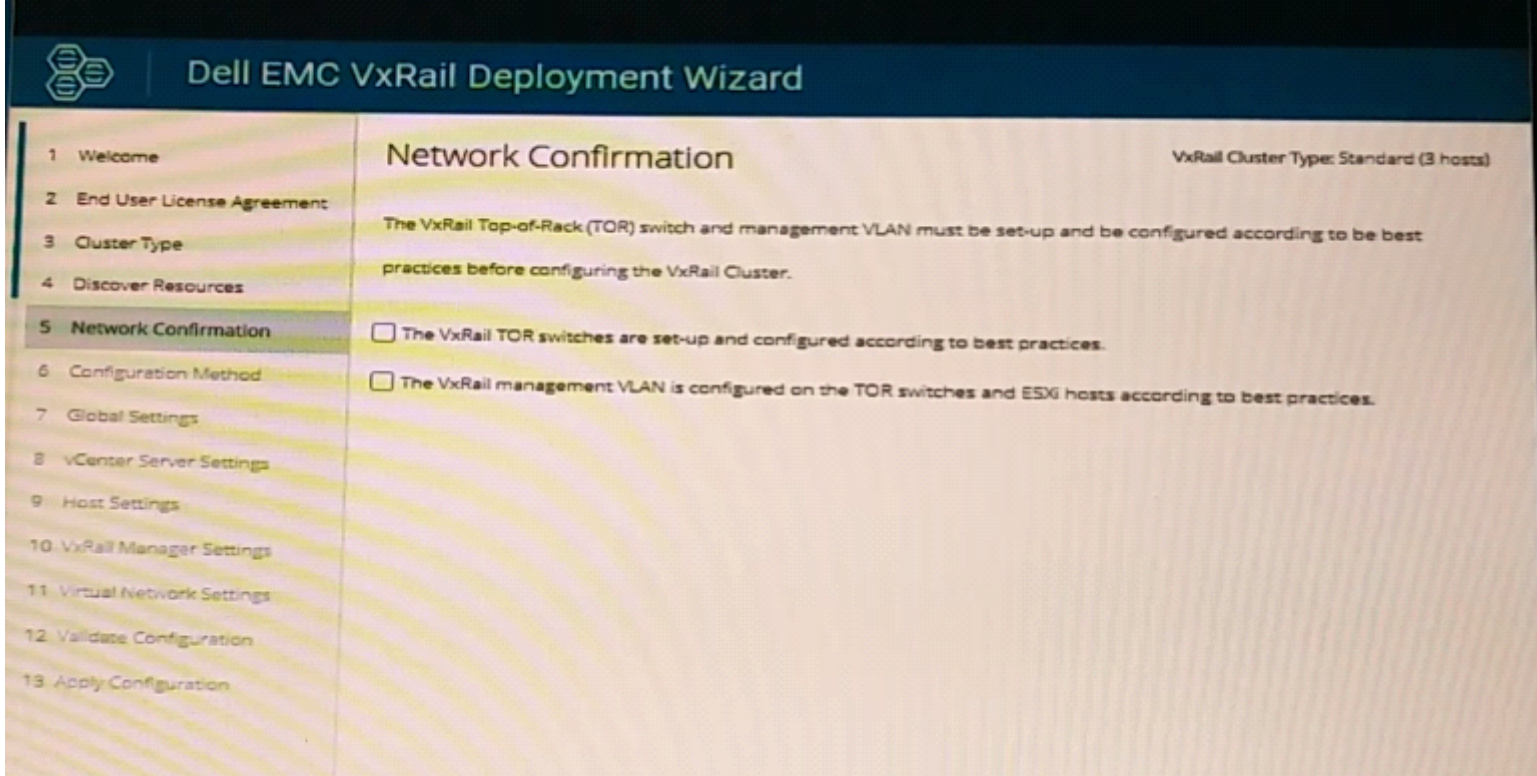

**A-** Explanation:

Send your suggestions for this question.

### **Answer:**

## **Question 8**

### **Question Type: MultipleChoice**

A VxRail implementation engineer is validating the network environment with NVT. The proposed switch configuration is shown in the exhibit. The ToR Switch information file is available.

Use the VxRail simulator to set up NVT for switch validation. Import the switch Information and tag the ports based on the exhibit.

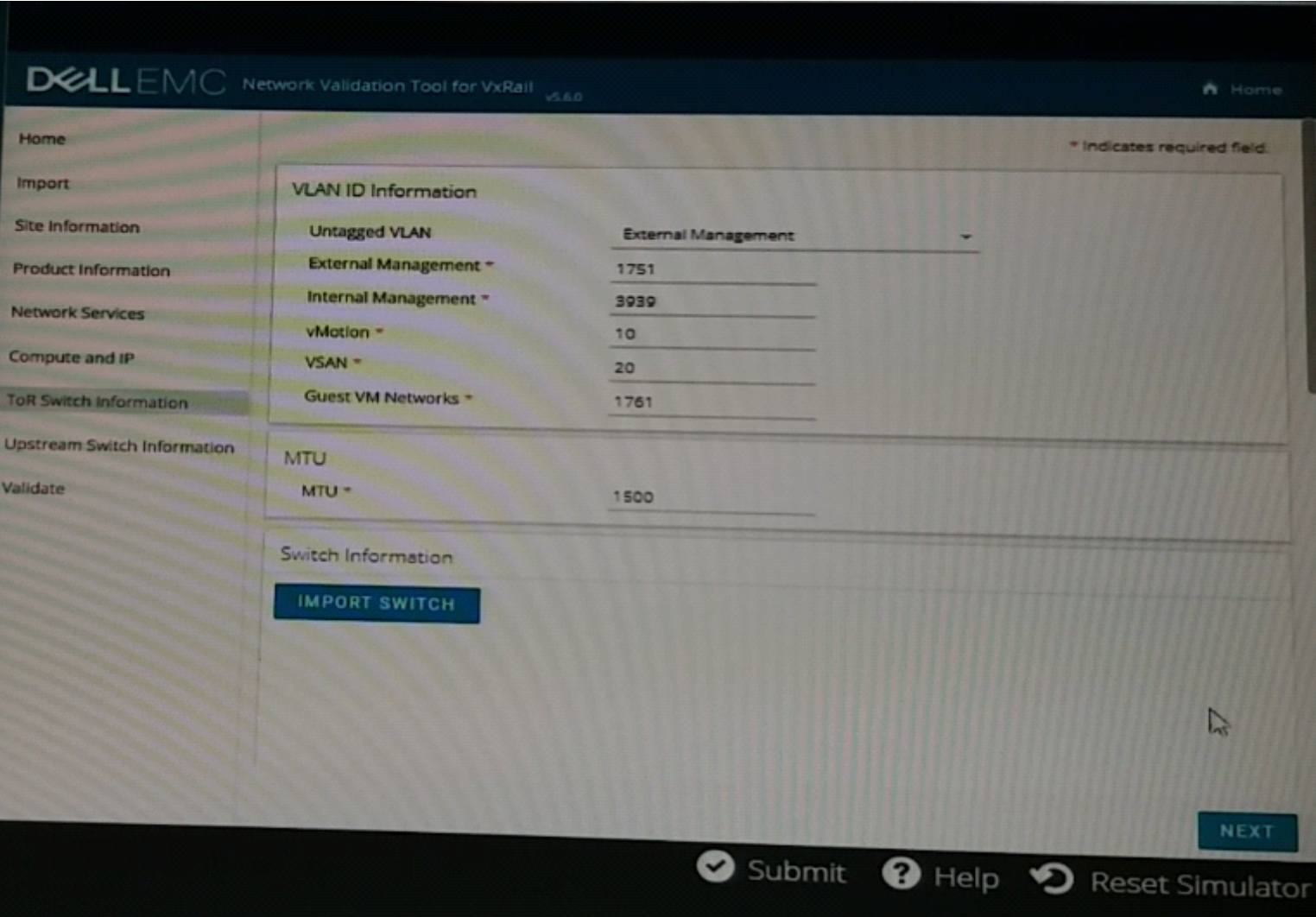

**A-** Explanation:

Send your suggestions for this question.

#### **Answer:**

A

# **Question 9**

### **Question Type: MultipleChoice**

An implementation engineer is performing a precheck on a VxRail cluster before expansion. During validation, they find out that the host is not compatible.

Use the VxRail simulator to describe why the host is Incompatible.

Note: It is necessary to close (x) the simulator window before you can select a response to this question.

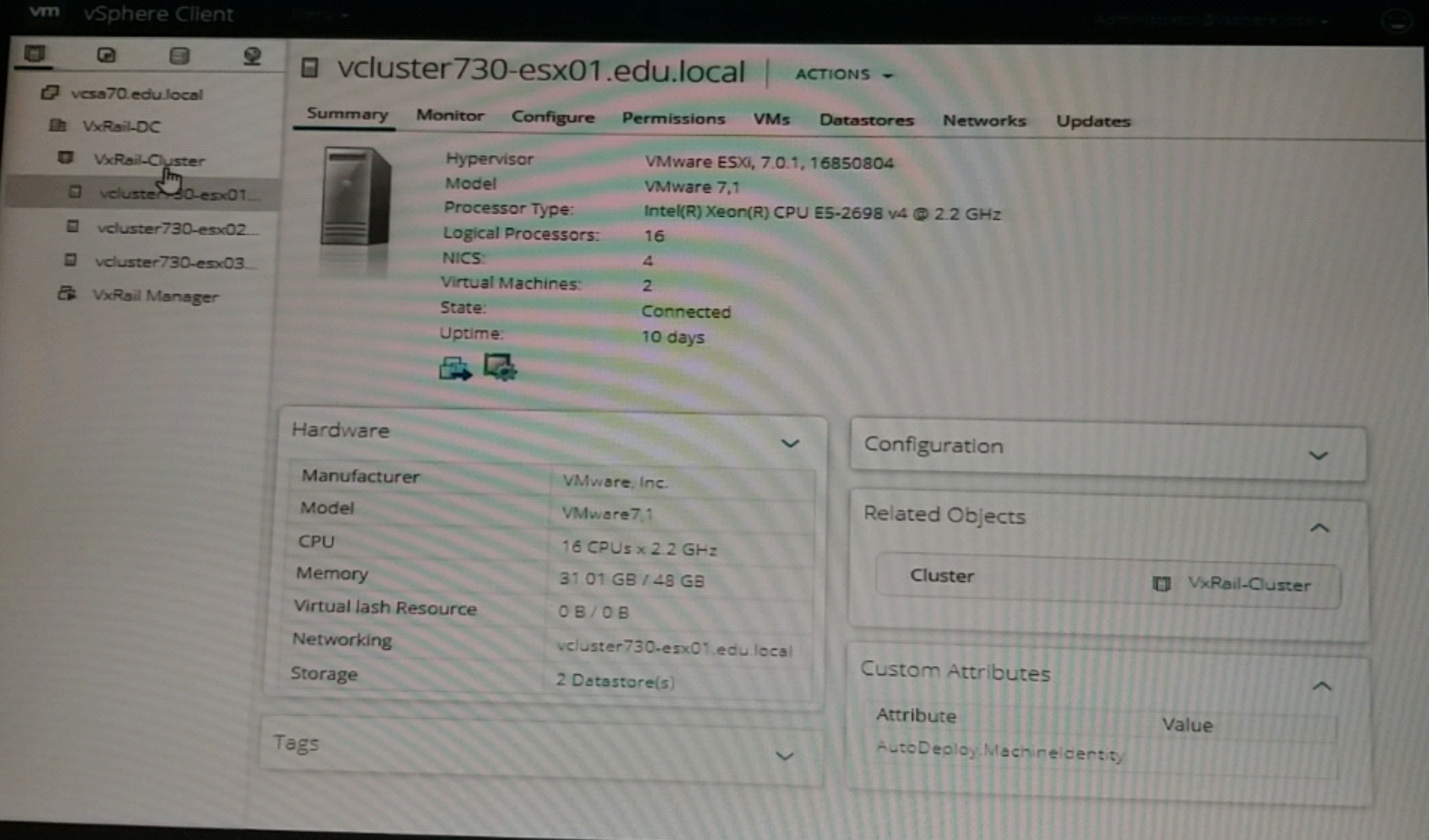

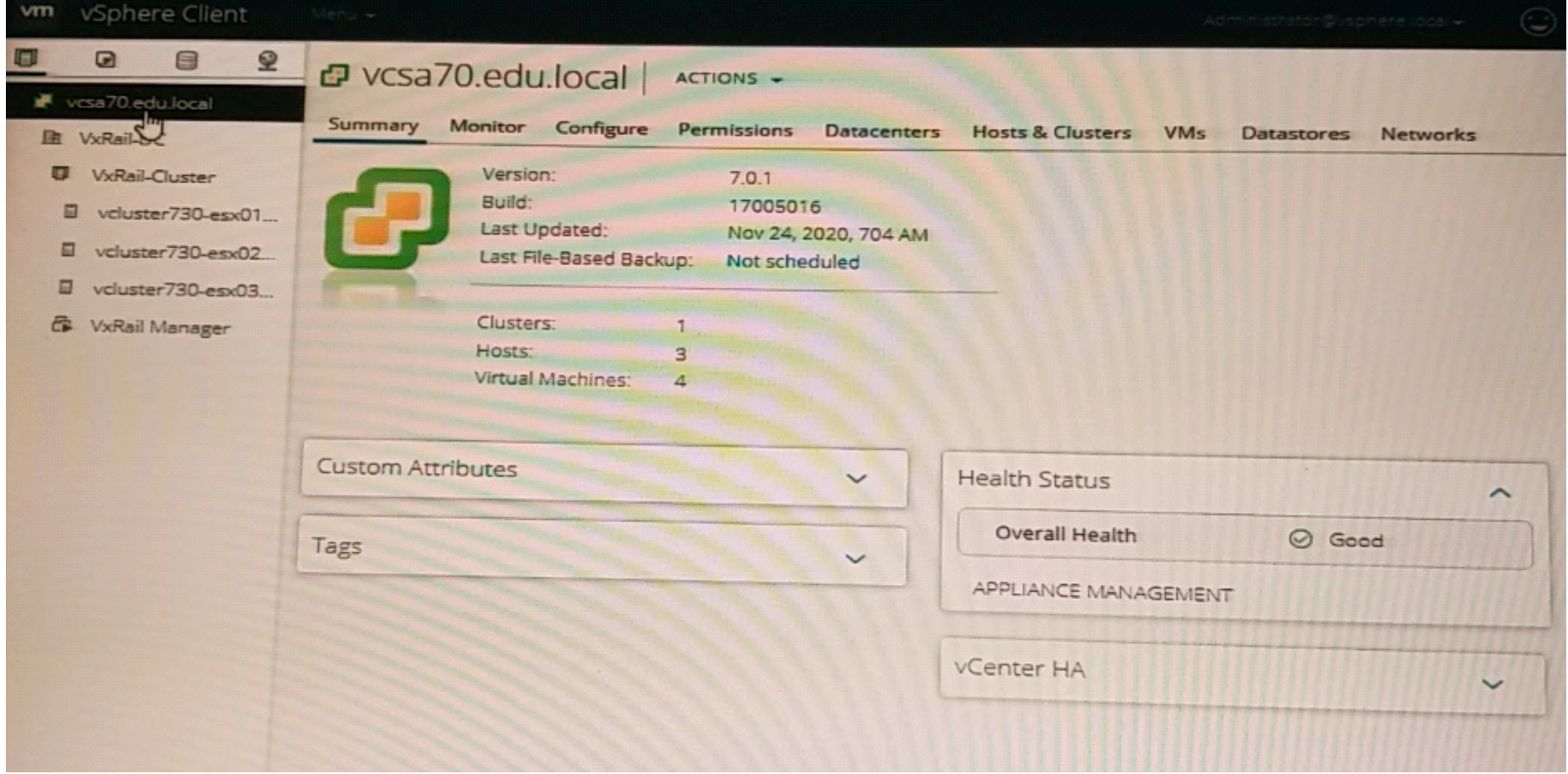

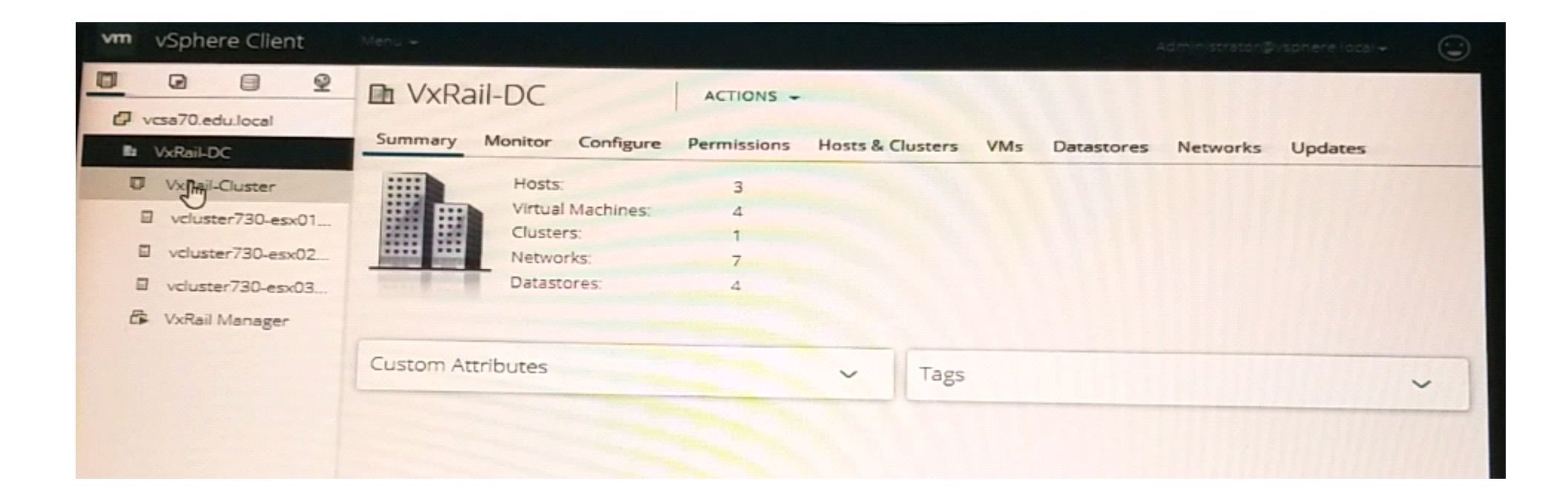

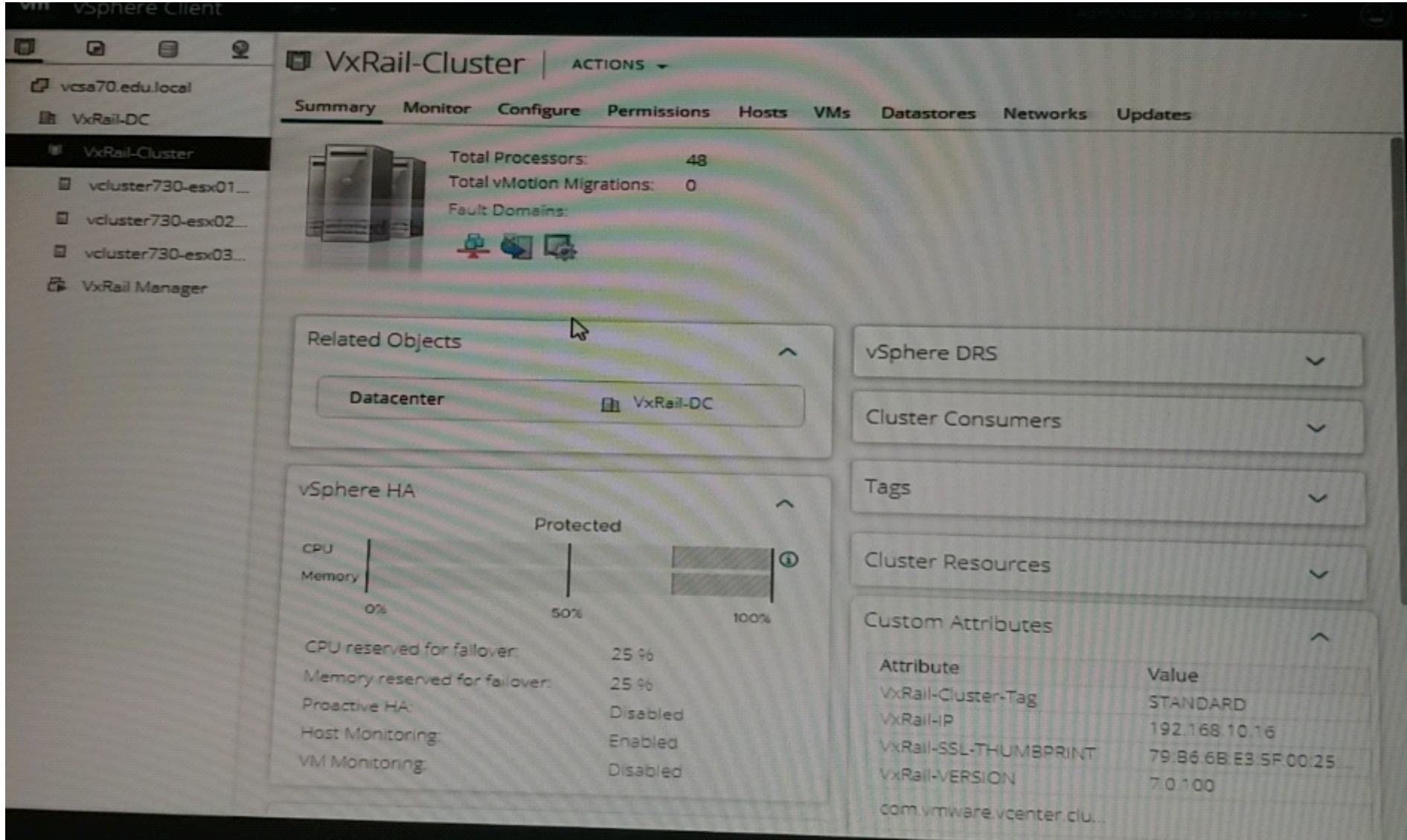

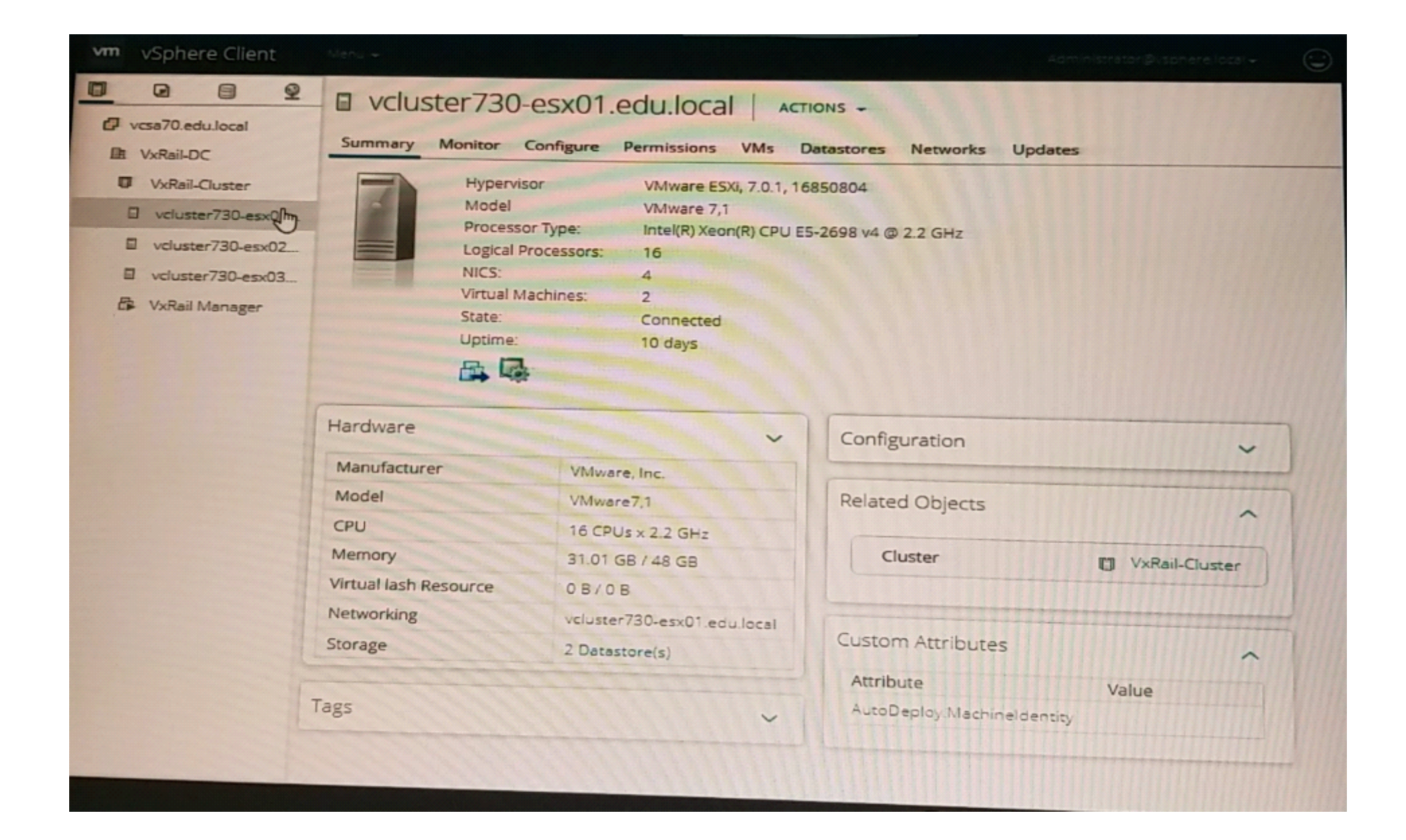

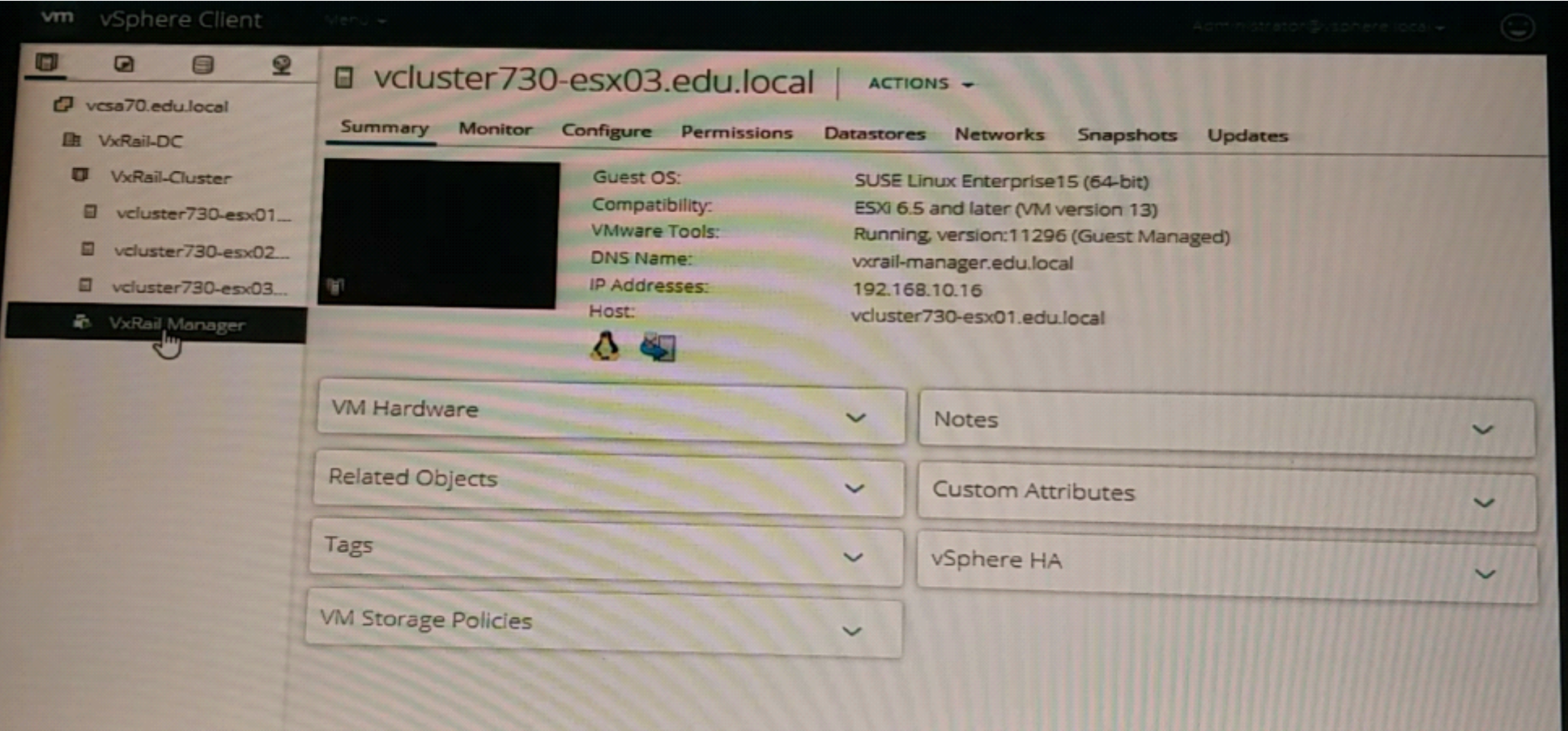

**A-** bmc and bios are running older versions

**B-** Insufficient number of vSphere licenses

**C-** Firmware of ESXi host needs to be updated

**D-** Invalid vCenter 5erver license

#### **Answer:**

D

## **Question 10**

### **Question Type: MultipleChoice**

A VxRail Cluster has just been deployed. Use the VxRail simulator to determine the Service Tag, Model, and ESXJ IP Address of the first node - vcluster730.esx01.edu.local.

Note: It is necessary to dose (x) the simulator window before you can select a response to this question.

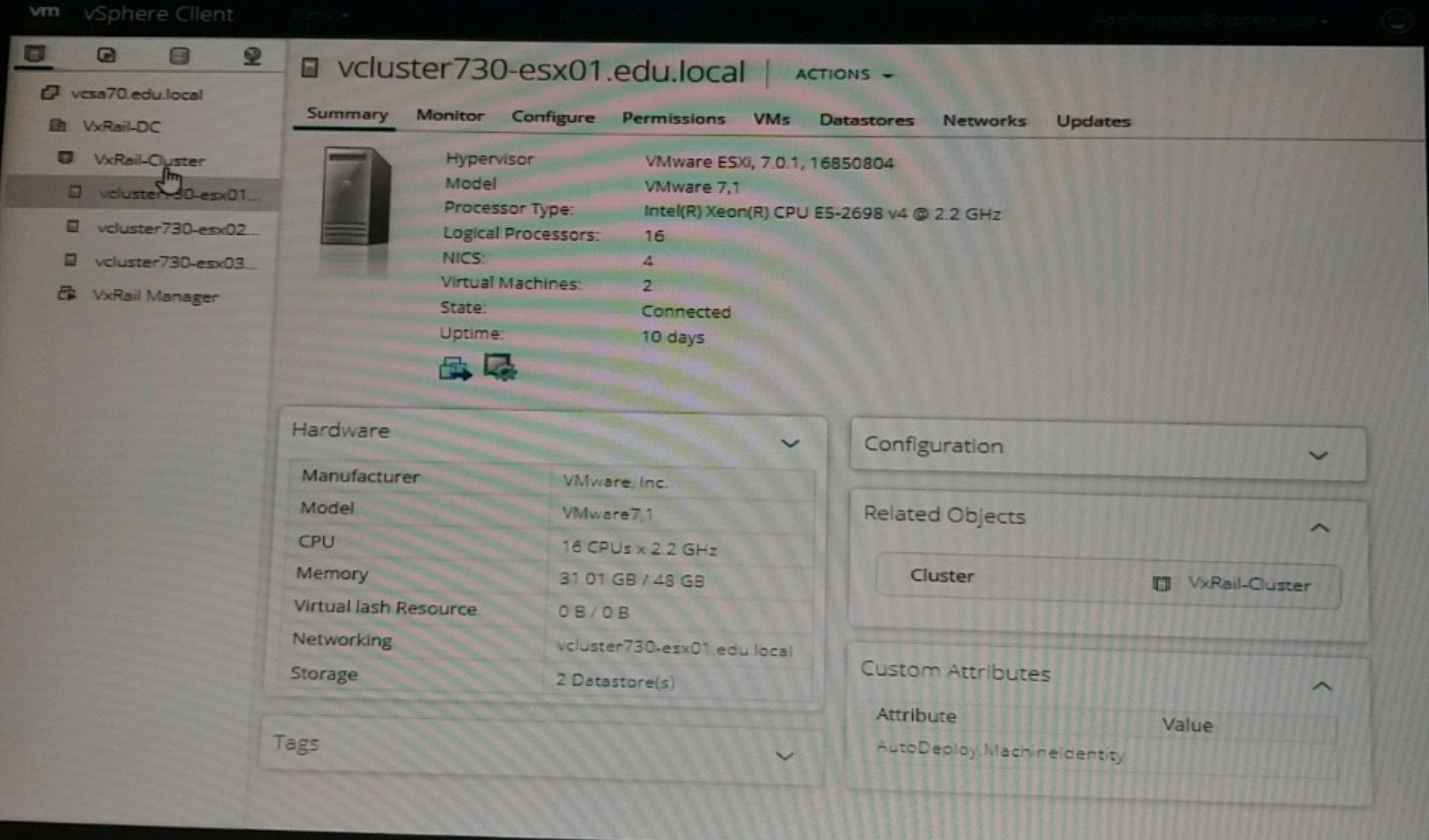

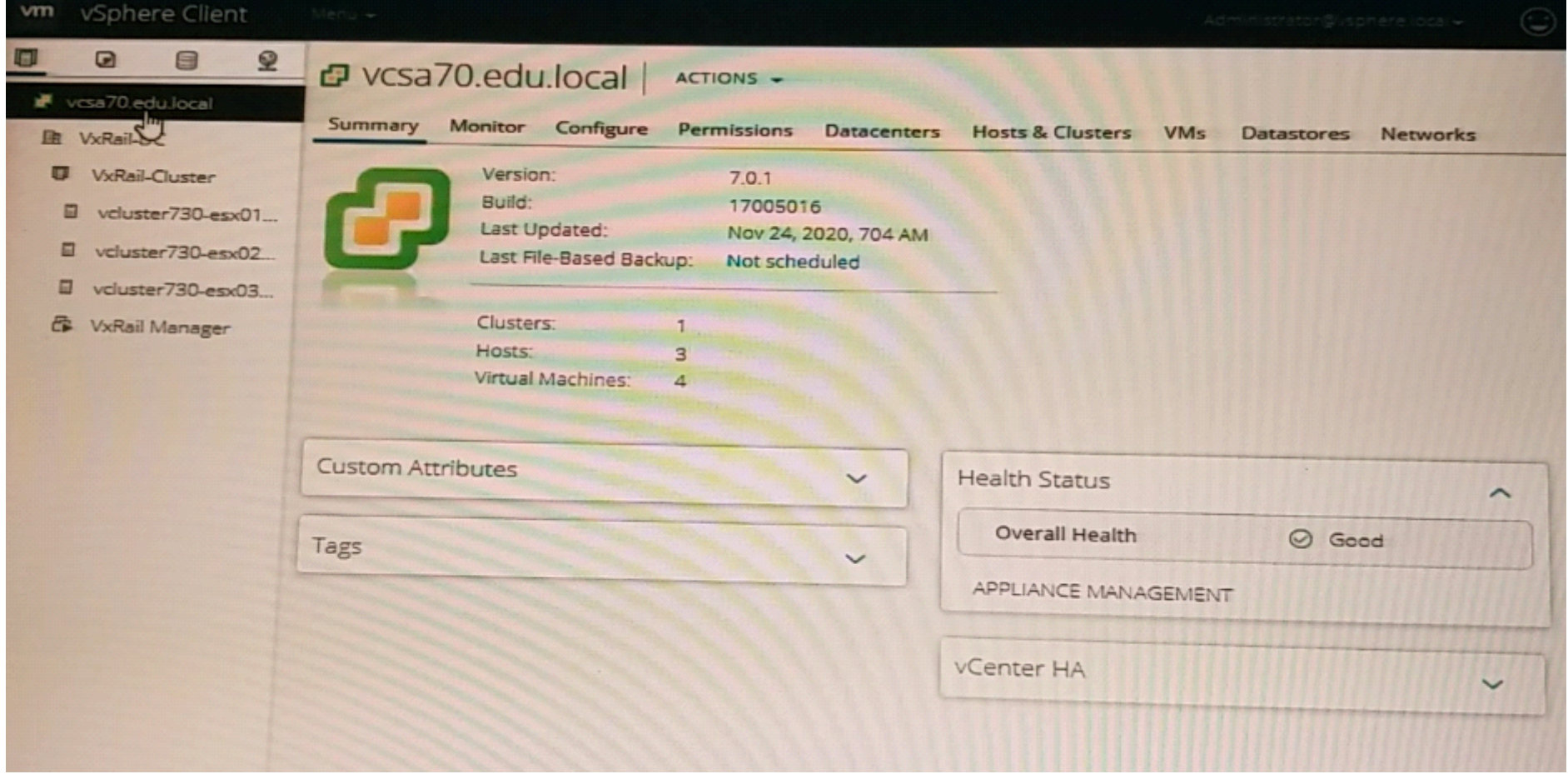

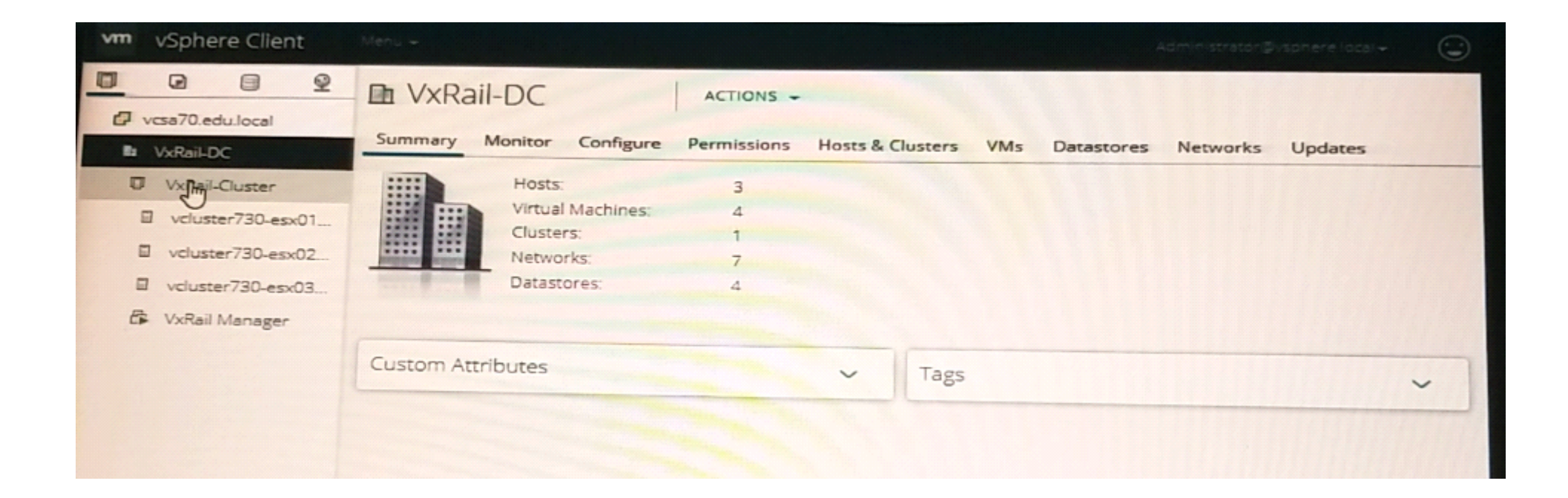

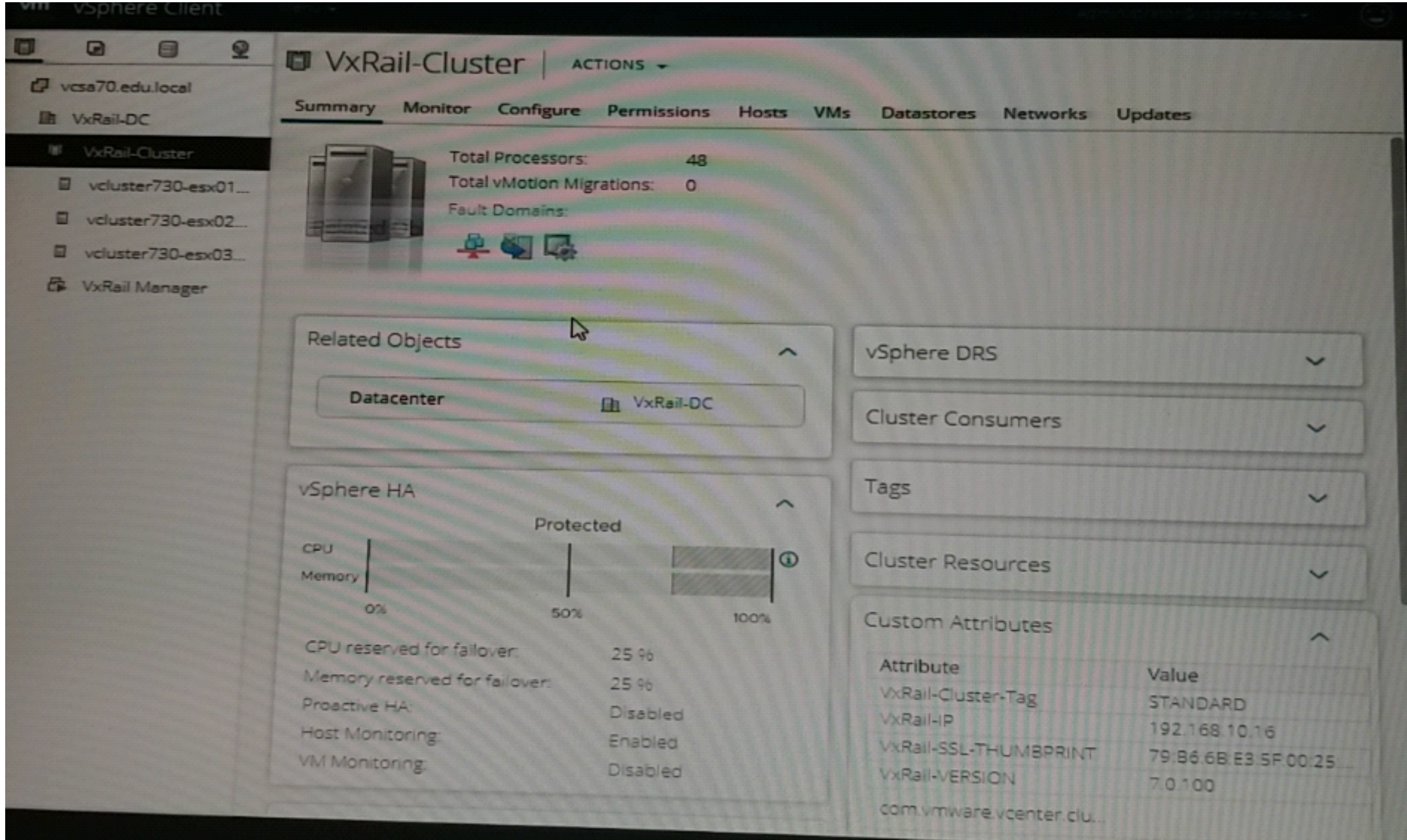

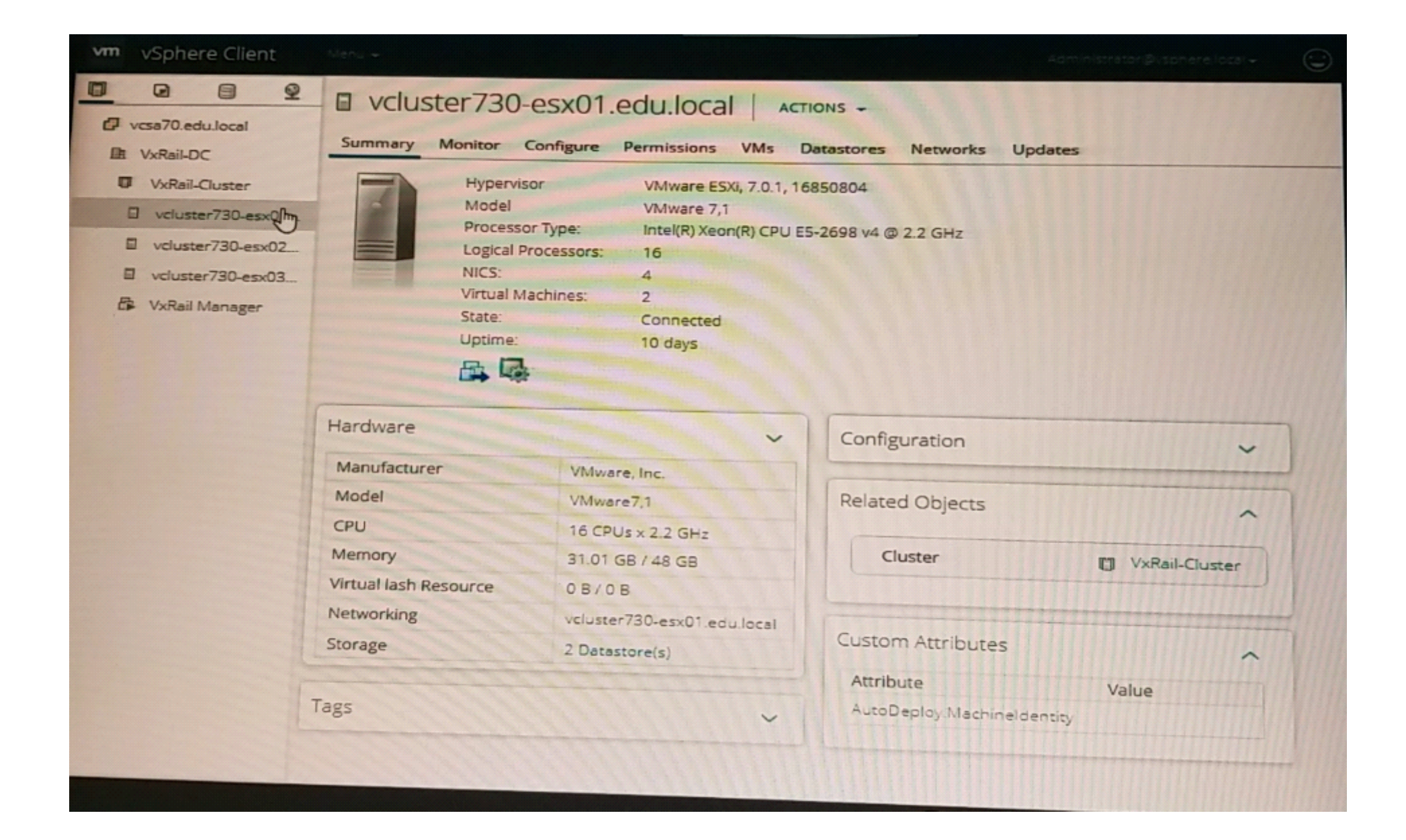

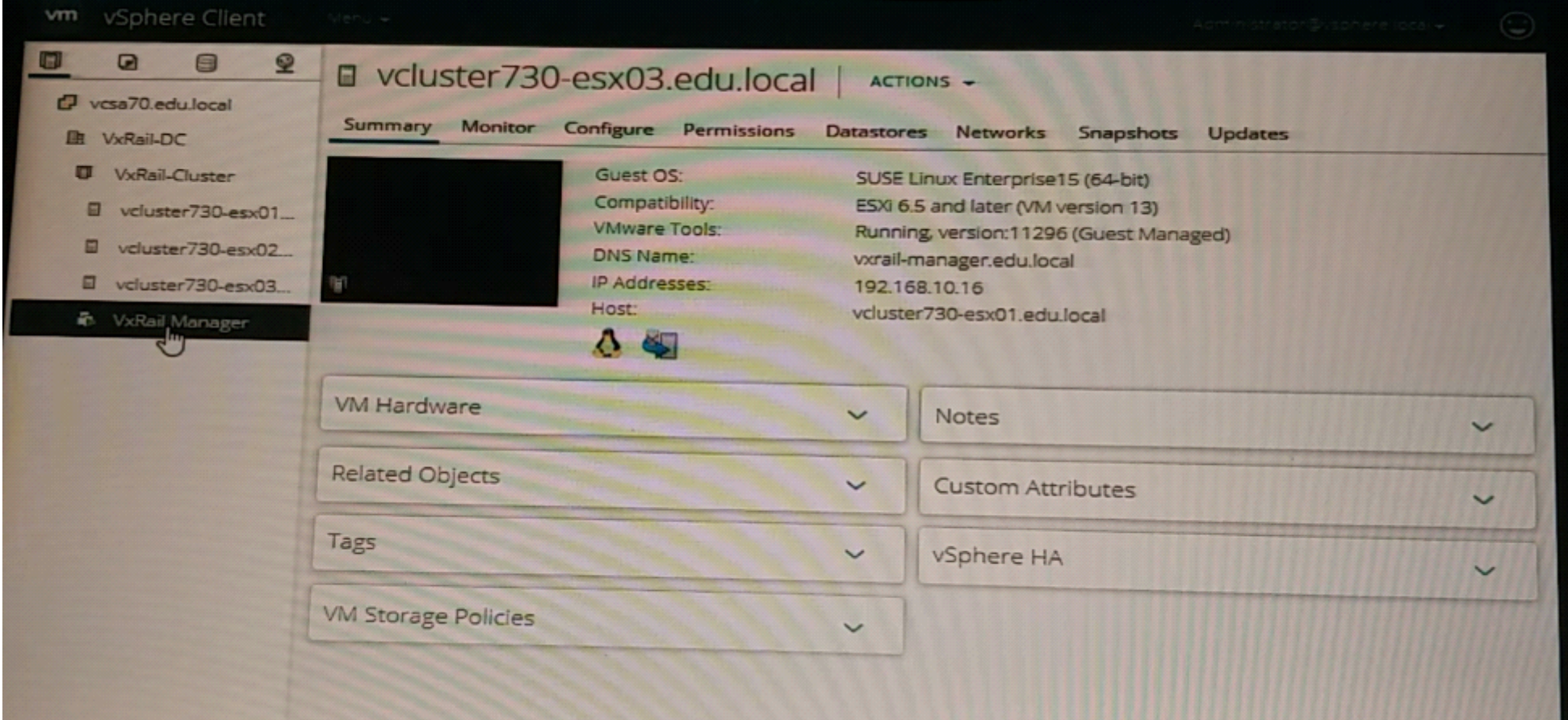

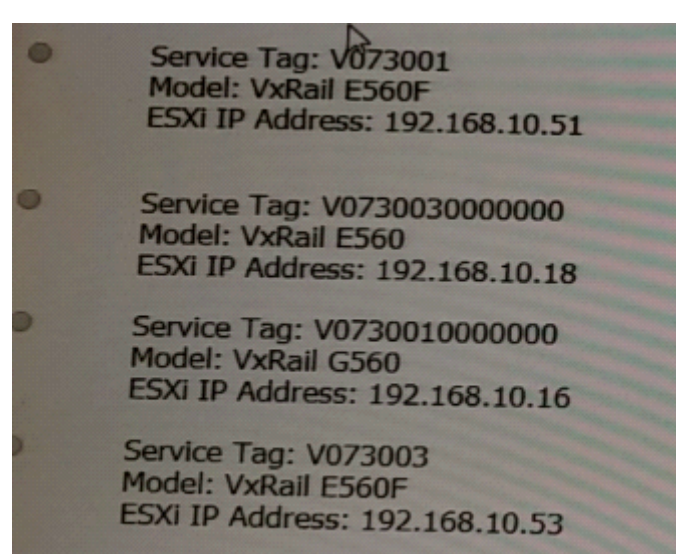

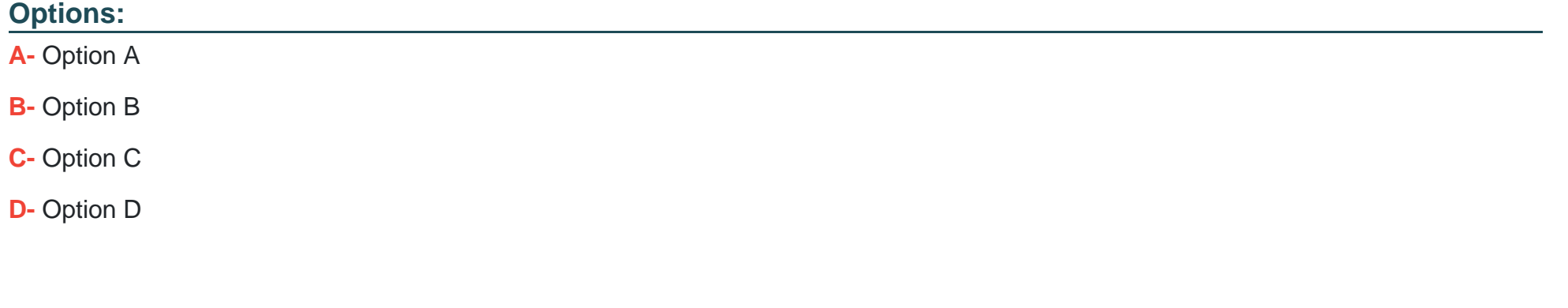

### **Answer:**

D

# **Question 11**

### **Question Type: MultipleChoice**

What environmental components of a 3-node VxRail cluster must be assigned IP addresses?

### **Options:**

- **A-** ESXi Mgmt, vCenter, Witness Traffic Separation, and iDRAC
- **B-** vRealize Log Insight. vSAN, VxRail Manager, and SRS
- **C-** vSAN, Witness Traffic Separation, vRealize Log Insight, and vMotion
- **D-** ESXi Mgmt, vSAN, vMotion, and iDRAC

### **Answer:**

D

To Get Premium Files for DES-6322 Visit

[https://www.p2pexams.com/products/des-632](https://www.p2pexams.com/products/DES-6322)2

For More Free Questions Visit [https://www.p2pexams.com/dell-emc/pdf/des-632](https://www.p2pexams.com/dell-emc/pdf/des-6322)2